# **Prediction of New Student Registration at Universitas Muhammadiyah Yogyakarta using the Naïve Bayes Classification Algorithm**

Lusiana Ning Saputri\*, Asroni, and Slamet Riyadi

*Universitas Muhammadiyah Yogyakarta, Jln.Brawijaya, Tamantirto, Kasihan, Bantul, Yogyakarta 55183, Indonesia \*Corresponding author: lusiana.ning.2012@ft.umy.ac.id*

# *Abstract*

*All public and private universities perform new student admission each year, with the number of applicants reaching the thousands. Prospective new students who intend to continue and meet the higher education criteria must re-register according to the university's timetable after enrolling through their selected pathway and being pronounced passed. Due to the movement of prospective students to different departments or universities, the number of applications typically does not match the number of individuals who have re-registered. If the probability of a new student candidate departing can be discovered early, higher education management can take the necessary steps to retain the prospective student. Data mining and the Naïve Bayes algorithm were employed to analyze the data. The information was extracted from Universitas Muhammadiyah Yogyakarta's database of Information Technology freshmen applicants for 2016-2017. Microsoft Excel, RapidMiner, and SQL Server 2014 Management Studio were utilized.*

*Keywords: Data Mining, Naïve Bayes, RapidMiner, Re-registration Prediction.*

# **1. Introduction**

Universitas Muhammadiyah Yogyakarta (UMY) is located at South Ring Road, Kasihan, Bantul, the Special Region of Yogyakarta (DIY), with an A accreditation status under BAN-PT Decree No. 5237/SK/BAN-PT/Akred/PT/XII/2017. UMY conducts new student admission annually, with thousands of applicants registering. After enrolling through their selected pathway and being announced passed, students who decide to continue their studies and fulfill higher education standards must reregister at the time designated by the university. However, the number of applications frequently does not match the number of re-registered students because prospective students have transferred to other departments or universities.

The growth of information technology in systems and data processing is accelerating and becoming more precise. A server-based storage solution can effectively manage the thousands of new student data added annually. Using data mining, it is feasible to extract old data to generate new information for future needs. The number of registrants at a university can be utilized to predict the number of students who will re-register. In order for the university to anticipate future possibilities regarding the number of candidates. Suppose early detection of a potential new student's likely resignation is feasible. In that case, the higher education administration can take the required steps to retain the prospective student[1]. According to the Gartner Group, data mining is discovering significant links, patterns, and trends by analyzing massive data sets in a database using pattern recognition techniques such as statistics and mathematics[2]. Naïve Bayes is a straightforward probability classifier based on Bayes' theorem[3].

In the study of the Bayesiyan Classification Algorithm for Predicting New Student Registration at Stikes Hang Tuah Pekanbaru, it was found that from the results of registration data for new students who registered based on Pekanbaru City, Midwifery Department, Diploma 3 and Glombang 1, it can be seen that Posteriors who register are larger than those who do not register. So with these results it can be seen that the student will do the re-registration [4]. Previous research entitled Bayesian Classification Algorithm for Predicting New Student Registration at Stmik Widya Pratama, using the Naïve Bayes Algorithm in Data Mining Techniques, found that the number of registrants who registered was 658 people, and those who did not register were 255 people, out of a total of 913 people. who did the registration[5].

Naïve Bayes is a machine learning method that utilizes probability and statistical calculations proposed by the British scientist Thomas Bayes, namely predicting future probabilities based on previous experience. Bayes' theorem is an approximation to uncertainty as measured by probability[6].

The process of data mining is incoming data from various sources, this is integrated and placed in a data storage area or can be called a database. then taken and analyzed. After that it is passed to a data mining algorithm which produces output in the form of rules or some other type of 'pattern'. These are then interpreted to provide new discovery knowledge and potentially useful knowledge[7].

This study employs the Naïve Bayes classifier method to predict the data on reregistered students at UMY.

# **2. Method**

### **2.1. Place and Time of Research**

This study was performed in the Bureau of Information System (BSI) room of the AR Fachruddin B building at UMY from May 2019 to November 2020.

#### **2.2. Tools and Materials**

This study utilized additional tools to simplify research and data implementation. A. Research Tools

The research tools consisted of hardware and software.

- a. Hardware
	- 1. Personal Computer
	- 2. Intel i3-3217U 1.80 GHz with Nvidia GeForce 720M Cuda 2Gb
	- 3. 4 Gb Random Acces Memory (RAM)
- b. Software
	- 1. Operating system windows 8.1 64 bit
	- 2. RapidMiner
	- 3. SQL Server 2014 Management Studio
	- 4. Microsoft Office 2010

### **2.3. Research Flow**

This study applied the Software Development Life Cycle (SDLC) waterfall model [8]. The flow is depicted in Figure 1. Waterfall model is very common model in software development. It needs results certainty in each steps so that going back to previous step is unnecessary except some condition applied it [9]. Thus, it suits well for this research work. **2.4. Literature Study**

The initial phase of this research was a literature study. It was undertaken to gather the necessary information for the research by reviewing relevant literature. The use of Naïve Bayes Algorithm are popular in the research that involve academics data. In 2017, Makhtar et. al. [10] used the algorithm to analyze on student performance in one of Malaysian university. The work also applied 10 fold cross-validation and resulted 73.4 accuracy.

The second work that used Naïve Bayes Algorithm was performed by Maitra et. al. [11] to analyze the authenticity of student feedback for faculty. They presented a proactive and outcome-based faculty feedback analysis model that employs the Nave Bayes Classifier to sift and categorize the feedback provided by the students into invalid or valid categories based on the relative effect of the aforementioned quality features on the feedback measure.

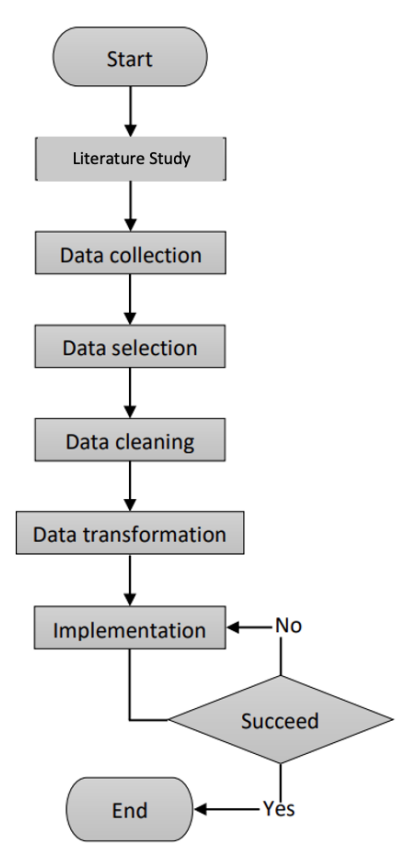

Figure 1 Research Flowchart

# **2.5. Data Collection**

The second phase was data collection. It is crucial since it can influence the implementation process and the findings. The data were obtained from the BSI of UMY.

### **2.6. Data Selection**

Thousands of general data required analysis and filtering to obtain more specific data before the existing database could be processed.

### **2.7. Data Cleaning**

Data cleaning is the detection and correction of inaccurate and incomplete data. Data extracted from a database contains imperfect information, including missing, invalid, and duplicate information. This study possessed incorrect and unnecessary data attributes, necessitating data cleaning.

### **2.8. Data Transformation**

During data transformation, the data were modified or combined into a format appropriate for data mining. This study employed Microsoft Excel to convert the data into CSV format. RapidMiner software could expedite the mining process through data transformation.

# **2.9. Implementation**

Implementation is the primary procedure for discovering data. This study employed the Naïve Bayes algorithm and RapidMiner. RapidMiner was utilized to reprocess the data gathered from data mining to generate more precise analysis results. This study utilized training data containing Information Technology Department registrants in 2016, with the attributes of gender, province of origin, and registration pathway. Meanwhile, the data testing encompassed the same attributes of registrants in 2017. The prediction analysis applying RapidMiner and the Naïve Bayes algorithm yielded percentage-based findings.

# **3. Implementation and Discussion**

# **3.1 Data Collection**

This study utilized a data warehouse for UMY's students of the Information Technology Department Class of 2016. SQL Server 2014 Management was employed to access the data warehouse. Data warehouse access rights were acquired by making a copy of the BSI, along with a written approval letter from the BSI.

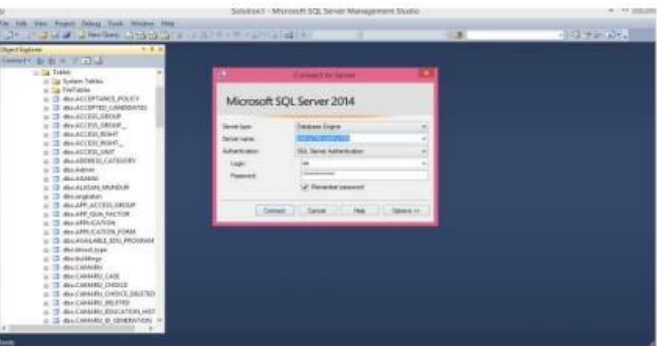

Figure 2 Entering the Database Server

In SQL Server 2014 Management, the database server must be connected as the initial step. A view to facilitating the retrieval of data was developed.

|                                                                                                    | CANATAL CARS TRUE manager also hims. If                                                                                     |                                |                                                                                                    |                                                                                                    |                                                              |                                                                                |                                                                                                    |  |
|----------------------------------------------------------------------------------------------------|----------------------------------------------------------------------------------------------------|--------------------------------|----------------------------------------------------------------------------------------------------|----------------------------------------------------------------------------------------------------|--------------------------------------------------------------|--------------------------------------------------------------------------------|----------------------------------------------------------------------------------------------------|--|
| Dissert & R. e. Fifth<br>s) Cit. Sylders Filter,<br>U. I'll vike ADDRESS.<br><b>CIT BUAGASS.</b><br>L' FE WAALHUM MONDUK<br>at CE sha Milkstrick,<br>U EE WAARINGSTON<br>41 EE MACADELANA COLL PROGRAMS<br>c (5 Bellioff, 1991)<br>o CF the Birk Driver. | <b>TO CAMARU</b><br>7188 (wisered)<br><b><i>UACKANEE HEEE!</i></b><br><b>CAMARLE</b><br># TO BA PARAMETER<br>CATAL HARDE BY |                                | 니<br>€<br><b>E HIGHING</b><br><b><i>PROVINCE CORE</i></b><br>COMMON COOK<br>PROVINCE, ID HERUP<br>winner or mining | <b>THEM TRAFFIC TO</b><br>Tarlat Tr. M.<br><b>Definitional Av</b><br>HEARLD<br>or need or pictures of<br><b>ILHARD</b><br>m<br>푀 | a.<br>$\overline{a}$<br>v<br><b>DOMESTIC</b><br>VISITURANNO. | <b>IT CANARU CHOCK</b><br>STOCATION GROUP ID<br>WASHINGTON OF<br>100 Cheese on | m<br>×<br>×                                                                                                   |  |
| al CE sha Italii, reminaat.<br>a 12 discontrat<br>in 13 shadoon,<br>c) [5] she Diffull Trailer                                                                                                    | <b>COL</b><br><b>BLICT</b>                                                                                                  | AN DENTOR FASHE IN 1974 FEMALE | WARR, HORN                                                                                                    |                                                                                                    |                                                              |                                                                                | ALCOHOL: MARL D. ALCHARUN-MARLET ALCHARUNGARE ALCHARUNG AUTHORITING A PERMITTED AND PROVIDED ALCOHOLOGY NATUR |  |
| 41 CF ANN ADVANCES GROUPS<br>L. EX. Mex.0004.249.0000000                                                                                                    | <b>NOW</b>                                                                                                    | also Cambrillo Washin Fills    |                                                                                                    |                                                                                                    |                                                              |                                                                                |                                                                                                    |  |
| A 11 AN ADVOCATION PROSPAN TON.                                                                                                    | <b>L'ARABILIE</b>                                                                                                    | SALAMANE                       | <b>HIGHAM</b>                                                                                                    | 14x                                                                                                    |                                                              | book of Mr. Att hall or                                                        | <b>GIAK ST 2K.</b>                                                                                            |  |
| CTT By IDIGINE TITL.                                                                                                    | LEGAL COVERA<br><b>Victoria ma</b>                                                                                          | $-$<br>$\sim$                  | Waterweal E.,<br>Contributed States L. III                                                                         |                                                                                                    | facers Auto C., Write                                        |                                                                                | U. Tukodi kritini.<br>To Take the Anton                                                                       |  |
| $=$ $\frac{1}{2}$ the HAPADVII, USA<br>a CT she MANUVAL STATUL.                                                                                                    | <b>TRIBUCERS</b>                                                                                                    | $\sim$                         | <b>Ralphala</b>                                                                                                    |                                                                                                    | Startage Analytic - PUSSE<br>Standard Austrian Controller    |                                                                                | TO Training Advis.                                                                                            |  |
| U. CE MILITARY POSTS.                                                                                                    | <b>LERACISTICS</b>                                                                                                    | 204                            | MacSanadi, 1                                                                                                    |                                                                                                    | Server A-4-21, COT                                           |                                                                                | IZ Takick Hills                                                                                               |  |
| ALCO ANA DIVINY PUBLIC TYPE,                                                                                                    |                                                                                                    | m                              | <b>David Funnance</b>                                                                                              |                                                                                                    |                                                              |                                                                                | Tel: Transato public.                                                                                         |  |
| ILES MARKETERS                                                                                                    | <b>BROWN</b> SET                                                                                                    |                                | <b>Historica</b>                                                                                                   |                                                                                                    | Nancya du dell' Prezzetti<br>Renaux Avenue, Welcobb          |                                                                                | 12. Tuesda kalkus                                                                                             |  |
| U.S. HAGES<br>G EE WA HORNEL CLYSSOMER                                                                                                    | 1 ACADEMIC AVE &                                                                                                    | $\sim$                         | mail Taubia (has                                                                                                   |                                                                                                    | Rikslan Federik, 207                                         |                                                                                | It's Tage and Anders                                                                                          |  |
| ALCOHOL: NAME OF GROOM                                                                                                    | 1 Editor Highly                                                                                                    | $-$                            | <b>Westfall</b> Fairly                                                                                             |                                                                                                    | Warnach should all  1287                                     |                                                                                | St. Tokyok Miller                                                                                             |  |
| IL CE MA MEMAL BASE ONERE<br>or CE shu altab statements                                                                                                    | <b>TEGHETIT</b>                                                                                                    | $\rightarrow$                  | Jager Teatle A., 11                                                                                                |                                                                                                    | Record Austria-1971                                          |                                                                                | M. Teacher Indian                                                                                             |  |

Figure 3 View Data from Training Data of the Information Technology Department Class of 2016

| Dr. Politika obele production and consider<br>※ はせき 1.76 はつま-5                                                       |                                                                         |                                                                                |                                                                                                    |                                                                           |                         |                                                                                        |                     |                                                                                                    |
|----------------------------------------------------------------------------------------------------|-------------------------------------------------------------------------|--------------------------------------------------------------------------------|----------------------------------------------------------------------------------------------------|---------------------------------------------------------------------------|-------------------------|----------------------------------------------------------------------------------------|---------------------|----------------------------------------------------------------------------------------------------|
| 133                                                                                                    | 14 PUTER LAPUTER A  yours - does him.                                   |                                                                                |                                                                                                    |                                                                           |                         |                                                                                        |                     |                                                                                                    |
| Greenville Sylve (Fight)<br>of Life Masse<br>D. C.A. Scalinet Stands<br>ALCO IN ARRANGE<br>a IS developed.           | T CARANOJ<br><b>USE Estates)</b><br><b>VIGLIPACE FIERS</b><br>- CHAMBER |                                                                                | w<br>3<br><b>MOATH</b>                                                                                         | <b>IN DEPARTMENT</b><br><b>148 Culumnes</b><br><b>OBJECT CATEGORY (B)</b> | a                       | <b>IS CAMARULEHOKY</b><br>Sal Calaima<br><b>THANGARD</b><br><b>ISITIFY PRIECES ID:</b> | ×<br>a              |                                                                                                    |
| or CE WALAPROGATION.<br>ALLC:Y<br>a (3 decayatable) the<br>ILES MARCOS TURE<br><b>Latins</b><br>at 15 ms lick block. | CAMARICH                                                                | die 26hta 164 km builde 16 (alfust Militair<br><b>Blue CARRANTA MONTH SCAN</b> | <b>SEALA</b>                                                                                                   |                                                                           |                         |                                                                                        |                     | ALCOHOLOGICAL ALCOHOLOGICAL ALCOHOLOGIC ALCOHOLOGICAL AND CANNOT ALL ALCOHOLOGICAL AND CANNOT ALCOHOLOGICAL DETAIL       |
| U 19 We (LAN, PROUM)                                                                                                 |                                                                         |                                                                                | ALCANDISTANIN' EV ALCANAU DIGIT CHAIN STREET ON                                                                |                                                                           |                         |                                                                                        |                     | (B) CAMARI CHECK OR (B) CAMARI CAMARI (F) 465 CAMARI CADECI/WARE IS AND B) CAMARI THAMARING (A) EMARIN CHECK THUMANI WIE |
| U CE-MA-DOM/FR.<br>0.13 Av. 1410.                                                                                    | <b>CANADICAL</b>                                                        | <b><i><u>headstate</u></i></b>                                                 | A .- FERENT MAINT THUR - CENTRAL CAPACITATION OF - A - A - AN INVESTMENT TERMINOR OF PLANSING PART<br>AULIAGEN |                                                                           | NAME OF MIL. BRITISHTAN |                                                                                        | ASAM CA 26          |                                                                                                    |
| a (5 dec 353 (470 617)                                                                                               |                                                                         | <b>MAY</b>                                                                     | <b><i><u>East James Policies</u></i></b>                                                                       |                                                                           | Neigh-Ariz E., 74310    |                                                                                        | 10 Foundations      |                                                                                                    |
| as 128 when RIDGESTON, John                                                                                          | <b>Brand T</b>                                                          | (11)                                                                           | New Entrancedor Minister                                                                                       |                                                                           | Skeppe Australian #6    |                                                                                        | U. February 1974    |                                                                                                    |
| a IS ela ENGINERINE                                                                                                  | <b>WARDER</b>                                                           | w                                                                              | <b>ASSISTANT REPORT</b>                                                                                        |                                                                           | Hangei Auto D., 37      |                                                                                        | II: Teasus cities.  |                                                                                                    |
| a 19 au Elocabin re-<br>at 15 ms Elocation Ve                                                                        | <b>SECTION</b>                                                          | m                                                                              | <b>DRALL WEIGHT</b>                                                                                            |                                                                           | Hanger Scott B., CBT    |                                                                                        | TO THAN A CORAL     |                                                                                                    |
| LLES WA RANCOVAL UCL                                                                                                 | <b>SHAFT TT</b>                                                         | <b>SER</b>                                                                     | John Flyi Margar                                                                                               |                                                                           | Hangachum E., 81        |                                                                                        | III Fabrici (disc.) |                                                                                                    |
| at CE also BMV/MR STAT                                                                                               | <b>SHEAT1</b>                                                           | m+                                                                             | <b>GEORGEORIST BEEL A., 1</b>                                                                                  |                                                                           | Heigh-Rob E., 91        |                                                                                        | ITY TAALA LATAL     |                                                                                                    |
| A 15 YEAR ENDIN FERRIT                                                                                               | <b>SHOP</b> COLOR                                                       | <b>Jan</b>                                                                     | In gain Paine                                                                                                  |                                                                           | large-bull, FMA         |                                                                                        | UTTAWAINAN.         |                                                                                                    |
| or (2) she DVIN Fattols<br>L'ITE me HOSPI                                                                            | wenter                                                                  | an e                                                                           | Bar Universident Products 13                                                                                   |                                                                           | Inspirated L. THY       |                                                                                        | 10-Teknik cidys:    |                                                                                                    |
| $0.23$ sta.5475.                                                                                                    | <b>SECURITY</b>                                                         | mi i                                                                           | Arin' Humber Educations                                                                                        |                                                                           | Nego Auto E., 21414     |                                                                                        | 30 Takokinista      |                                                                                                    |
| A 15 JAN HOMES CATED                                                                                                 | $30 - 110$                                                              | in 1                                                                           | <b>NEGRAMMAD SAID</b>                                                                                          |                                                                           | Neigh-Auto E. 27.       |                                                                                        | Un Toward color.    |                                                                                                    |
| $\approx$ 17. Hz H2001-                                                                                              | <b>Star COL</b>                                                         | <b>Hart</b>                                                                    | Welsh Information, 1931.                                                                                       |                                                                           | HarperAuto D., 101      |                                                                                        | 10 Top at Labor.    |                                                                                                    |
| a 25 decadulate Sole.<br>or ITS 18th PAID AVAILANT                                                                   | <b>SECURITY</b>                                                         | w                                                                              | <b>Rated Househorn</b>                                                                                         |                                                                           | Inspirated, 7404        |                                                                                        | III Expositions     |                                                                                                    |

Figure 4 View Data from Testing Data of the Information Technology Department Class of 2017

The data comprised prospective students of the Information Technology Department Class of 2016 who had and had not re-registered, totaling 805 registrants. In addition, the 2017 Class of the Information Technology Department possessed 1,293 prospective new students. These were pure data from the database of UMY.

# **3.2 Data Selection**

Data Selection is the process of selecting data for analysis from a database based on research requirements. The data possessed the attribute names sex, province name, and nonsubsidized pathway, derived from data collected using View Data in SQL Server Management. Sex is the gender, the province name represents the province of origin, and the non-subsidized pathway refers to the registration pathway prospective new students took. To simplify research, the labels of these attributes were altered; specifically, sex became gender, province name became province, and non-subsidized pathway became registration pathway.

# **3.3 Data Cleaning**

Collecting data necessitated a cleaning procedure to prevent data duplication before it could be mined for insights. After the data had been thoroughly cleaned, they were saved in a new Microsoft Excel CSV-formatted dataset. The data extracted from the Information Technology Department contained null data; thus, it must be eliminated because the data mining system employing the Naïve Bayes method could not analyze null data.

In training data, 246 records were discovered to include the same data. However, there were 347 records in testing data, resulting in the registrant registering several times and entering incorrect data.

| E2 (WARDNAMERING TO THE TWO CONTINUES COOLS OF THE                                                                                                    |                                                                                                    |                                                                                                    |                                                                                                    |  |                  |                |               |        |
|----------------------------------------------------------------------------------------------------|----------------------------------------------------------------------------------------------------|----------------------------------------------------------------------------------------------------|----------------------------------------------------------------------------------------------------|--|------------------|----------------|---------------|--------|
| $+ - 0$ 0                                                                                                    | pople methods and residence in the first of the control of the first that the set of the control of the control of the control of the control of the control of the control of the control of the control of the control of th<br><b>D</b> & Hands                                                                                                    |                                                                                                    |                                                                                                    |  |                  |                | $+$ a m e =   |        |
| CAMAR/HAVASIEMR TOON E III in                                                                                                    | Vice most furner has fusiv haccos inde Locations constraint                                                                                                    |                                                                                                    |                                                                                                    |  |                  | $\mathbb{R}^n$ | <b>A Mark</b> |        |
|                                                                                                    | 如此最多 (Mi ) 多为包括Mi (Maddin ) 项 ) 更少容易 的第三人称形式 ( Mi ) ( Mi ) ( Mi ) ( Mi ) ( Mi ) ( Mi ) ( Mi )                                                                                                    |                                                                                                    |                                                                                                    |  |                  |                |               | ×      |
| $\cdots$                                                                                                    | $\sim$                                                                                                    | $-1$                                                                                                    | $-1$                                                                                                    |  |                  |                |               |        |
| Linkshire St.<br>Total Mills Frankrist<br><b>HOENDAY</b><br>39 K. Multiply and Chiley<br>100625129<br>(in the Call Massell Fully) AutoRac<br>Hatkoos<br>IFW Avia Saleson<br>31 Onto Sales And<br><b>NIBARYO</b><br><b>HORACLAS</b><br><b>SE Tacifianzo</b><br>39 M. Adolphia<br>1009225<br>20 Mill Josef Tele And Technology<br><b><i><u>STAR-AT SEAT</u></i></b><br>the Stewart and<br><b><i>START STATE</i></b><br><b>WA WAS TABLET</b><br>SHAKIKING<br>21 to A.S. Surranium)<br>10021034<br>2016 Harris Shanak Syantouknamen<br><b>STAR KENNET</b><br>2010 Hole Sunday Ford<br><b><i>START MODERN</i></b><br>u<br>2016 N. Carrie Highligh<br><b><i>SHEET</i></b> SALE<br>w<br><b>NORTH FORM</b><br>23 K. Katherine Askula<br><b>HARASSER</b><br>23 El Huat-Huania Staniakier-<br>2010 Tellinger Eubanonab<br><b>ATTENDED</b><br><b>MARCORD</b><br>20 Bill Pretty Road Angelerin<br>20 M. R.M. Acid, Walderston<br><b><i>SERVER BY</i></b><br>23 N. Mari, San ar Francisco<br><b>SUBJECT &amp; AV</b><br>20 N. Baser Olivator<br>WALTER<br>MARTINE<br>DOM: TANK DVK CARLINE<br>1063234<br>2FC Realtachees<br><b>ASSESSMENT</b><br>2010 Annier Steller (Octoberen)<br>10 W. Aren't Delivery<br><b>NGC 414215</b><br>1001012<br>It is a longerity on the ca-<br>004110.3<br>2010. Marketing at Star Passage)<br>21 K. Kulgevalgt Plat Homen!<br><b>BOOM AVES</b><br>Mills, Joshua, Audi 21 (1934)<br>----- | NAME OF TAXABLE<br><b>KEN</b><br>7 August August The Lewis Kids<br>In the provincial Change assigns<br>1. Namely Arrest Statements of<br>1 Hanges Agent Saturanten<br>1 Nandy Aren Servanian<br>it transportives the reasons<br>1 Years Aven Seventer<br>1-Insega Aven Servenian<br>1. National Avient Standardson<br>1. Capital billioning Viscolaudia<br>2 Daniel Millered Trippelatra<br>1. Coppel Millered Visualistic<br>I Textel Military Highland<br>1 Stadium between Visconkalist<br>1 Takob Millione Tapahaha<br>If Transic Milesons Transically<br>O.Capital Islandes Translation<br>O'Camali hickmens Viscolutie<br>1. Saleski biliminek (tapakalta)<br>1 Eason relevant liquidatie<br>I Capital skills and characters<br>O Zigenst talimana (ispailana)<br>I Transic Military Transitation<br>1 Daniel Millered TraceLata<br>1. Disposite habitat and "habitat after<br>I Damit Minuse Tripolatia<br>1 Cramps raisement Vispalkaria | au teine<br><b>EMOX</b><br><b>Futhe</b><br><b>FADE</b><br>cars.<br><b>FIG.68</b><br><b>Fish and</b><br>vido<br><b>Fall</b><br><b>ISR</b><br><b>FIRDS</b><br><b>Engine</b><br>u.<br><b>FIRCH</b><br>cars.<br>w<br><b>FIRTH</b><br>FISH<br><b>CAY</b><br>Call<br>w.<br>EUCH<br>$\mathbb{R}^2$<br><b>Total</b><br>×<br>1.41<br><b>CAFE</b><br><b>All Allen</b> | <b>NAM IN DESIGNED</b><br><b>SYTeni referance</b><br>51 lacts information<br>Er laisa exercata c<br>Er Texas Internation<br>51 Value Administration<br>5156 on viewalice<br><b>STRAIN ENGINEER</b><br><b><i>A 1 Televille Editorial A 6</i></b><br>E1 Se sit memies a<br>ST Technical Manufacture<br>Er Valori edizionale a<br>2.1 Tax to a tributable at<br>51 Send Administration<br>11 Saint Heroditz<br>To a final continuation of the Con-<br>17 Text Internets<br>21 September of the American<br><b>ETTHIN FAPARA</b><br><b>AT MUNICIPALE</b><br><b>AT REIS INVIARAL</b><br>En Santa Mercializa<br>3.174 or carriers<br>51 Takob Informatical<br>S / Taiwii kolonyalka<br>51 Sand Internation<br>5 Class semana<br>51 Value, instantation<br>At the first control of the product of |  | Activate Windows |                |               | ø<br>٠ |

Figure 5 Conditional Formatting 1 in Training Data

Conditional formatting is a feature used to automatically modify cell or range formats in Microsoft Excel or Google Spreadsheets based on specified criteria. This study employed criteria based on the number of FullName column cells containing identical data.

| $+ + 00$                       |                                                                           | C & Housting and article and with Collection and Contract and Collection and Collection and Collection and Collection |                 |                              |        |       |   |                        | $+$ B.D.O. E |     |
|--------------------------------|---------------------------------------------------------------------------|----------------------------------------------------------------------------------------------------|-----------------|------------------------------|--------|-------|---|------------------------|--------------|-----|
|                                | CAMARJ MANAGERINA 712016. III TO ITE                                      |                                                                                                    |                 |                              |        |       |   |                        | Ellis Albert |     |
|                                | File far View Hoard Formal Date Frank Address Help Locality constructions |                                                                                                    |                 |                              |        |       |   |                        |              |     |
|                                | 此此数书 1996人生生态结构 1996 - 人生 人生主义盖 电强创人家 2016-30人的英国第一名                      |                                                                                                    |                 |                              |        |       |   |                        |              | ^ 世 |
|                                | ٠                                                                         | <b>ALL</b>                                                                                                    | та              | ×                            | $\sim$ | ----- | œ | The state of the local |              |     |
|                                | COOKAL B - TAKING - FILLMAN                                               | - SEE - BAME OF PROVINCE                                                                                              | - Jest Jaw Tex  | - RANK OF MEANTING           |        |       |   |                        |              |     |
| 10010564                       | (the incommedition)                                                       | 1 Swart-Ash Determini                                                                                                 | <b>EMEK</b>     | Sillara stonaka              |        |       |   |                        |              |     |
| <b>VALUES</b>                  | 38 Cal Real Facilities                                                    | It Kengry-Agen Derukseland                                                                                            | <b>FMSK</b>     | Stillate intervalue          |        |       |   |                        |              | ٠   |
| <b><i><u>FIRED INT</u></i></b> | 22 K. Asia, Rakkuat                                                       | 1-low-po-Austr Decimation                                                                                             | <b>FIELK</b>    | 3154-dr Hillmaker            |        |       |   |                        |              |     |
| created.                       | 30 Dist Sea Aut                                                           | 1 Range-Auto Sansyaders                                                                                               | <b>CEF</b>      | STM-IS MANUFER               |        |       |   |                        |              |     |
| <b>CORRECT DOE</b>             | 314 Declinered                                                            | 1 Sange Addy Dargesten                                                                                                | TIGAS           | 51 Nova storiday             |        |       |   |                        |              |     |
| 10090223                       | 27 M. Albeyster                                                           | C-Sanger-Junk The consider-                                                                                           | <b>TIGAR</b>    | <b>TTTM:</b> in transaction  |        |       |   |                        |              |     |
| <b>HIMHERS</b>                 | 27 W. Julie Taylor Corporat                                               | T Sangt June Targesler                                                                                                | er.             | <b>STRAIN SWAGES</b>         |        |       |   |                        |              |     |
| <b><i>KINGSTONESS</i></b>      | 22 N. Steaker Fords                                                       | 1 Transportation Convenience                                                                                          | tair            | it / Tell vice independents  |        |       |   |                        |              |     |
| <b>WARRENTS</b>                | 22 to 14 and Studies in Share                                             | 1 National Avenue and the Committee                                                                                   | <b>ABC</b>      | Arthursk Advertising         |        |       |   |                        |              |     |
| <b>NAME RACKET</b>             | 274 Kara Ducat Systematics                                                | di Gaenti talini esa Transislata                                                                                      | <b>AMON</b>     | 3 Years christia             |        |       |   |                        |              |     |
| NAMES                          | JPK AUG AUGUSTATION                                                       | 1. Elapsid table pay Vignatizers                                                                                      | Filipin         | 3.1 Televisi televisekka     |        |       |   |                        |              |     |
| <b>VINCHING</b>                | 20 King States Float box                                                  | 1 Daniel Ischool Vacatiate                                                                                            | er.             | ECSAIA attenuits             |        |       |   |                        |              |     |
| <b>STAR GITCHIA</b>            | (IV III) informant Horocher                                               | 1 Daniel America Vapacana                                                                                             | <b>District</b> | Li'Takıda internation        |        |       |   |                        |              |     |
| <b><i>VISILICIAN</i></b>       | 20-Millione All areas Stampedium                                          | 1 Carrol television Vispaliate                                                                                        | cer             | <b>C-Claudi education</b>    |        |       |   |                        |              |     |
| <b>VEILE CORRE</b>             | 34 W. Thi National Substitutions                                          | 4 Caprol Morvine Vignorial's                                                                                          | m               | 3.1 have been as a           |        |       |   |                        |              |     |
| <b>Wide science</b>            | 2010 Forchip Autor:                                                       | 3 Garrett Millenger Vances and                                                                                        | <b>PAID</b>     | 3.1 Value intercaliza-       |        |       |   |                        |              |     |
| <b><i><u>Interests</u></i></b> | 10 to 11 as well Masterson,                                               | 11 Concession Institutional Violent Artists                                                                           | Februa          | STRAIG COMPANY               |        |       |   |                        |              |     |
| <b><i>START FOR SIXT</i></b>   | 2010 - Wash, Brakest, Predictor                                           | I Cannon harmonia Viscontaria                                                                                         | can             | <b>BY THE GR. S GUILDERS</b> |        |       |   |                        |              |     |
| VENETING                       | <b>BM Suprimons</b>                                                       | 1 Transfit Millered Visyahiahd                                                                                        | <b>CAR</b>      | It's feel out indemand the   |        |       |   |                        |              |     |
| <b>MERCHANT</b>                | IFM Texts Six Catches                                                     | 1 Sand Mid-lea Vaulukata                                                                                              | u               | It if he lot internation     |        |       |   |                        |              |     |
| VALUE OUT DAM                  | IP W. A but I had there!                                                  | C-Design reference Interpretate                                                                                       | <b>Jable</b>    | Sylvia House                 |        |       |   |                        |              |     |
| wouses                         | 20 N. Artiste Subble Interaction                                          | 1. Discont harmour Vice-Analys                                                                                        | SE.             | 31 Tarris Attendies          |        |       |   |                        |              |     |
| <b>CAR GAZD</b>                | 28 M. Adel Robbert                                                        | 1. Deposit rentment Vaganisate                                                                                        | <b>Distance</b> | 3174 In Honda In             |        |       |   |                        |              |     |
| <b><i>USE LIGHT</i></b>        | 20 M. Address Frank Values                                                | 1.Sapel retirera Vapairate                                                                                            | u               | STRAW HROUGHA                |        |       |   |                        |              |     |
| ROGUETT                        | 32 B. Purser to all Pain Pursers                                          | 7. Theorem Indianswer Threware arts                                                                                   | 110             | 3.7 Takish industrial line   |        |       |   |                        |              |     |
| <b>VISICAGE CVE</b>            | 27 W. Julion Stell Triplema                                               | I Carolisimos Vapolate                                                                                                | <b>TATE</b>     | <b>CITAIN HANNER</b>         |        |       |   |                        |              |     |
| <b>WITH FOUR 4</b>             | 23 M. Dady Smith Romannia.                                                | 1 Duesti ignorano Vienniare                                                                                           | w               | 31 Televisi Indonesia k.a.   |        |       |   | Autriciana Ministrope  |              |     |
|                                | motive and installations                                                  |                                                                                                    | 31511           | WINDOW CONSULTANT            |        |       |   |                        |              |     |

Figure 6 Conditional Formatting 2 in Training Data

| DATA TESTING TI 2017 @ Till (i) bouncing |                                                                                  |                              |                |  |  | ■ https://docs.google.com/sprescirivers/d/15ib-12c-E5eETIj4Nsk2y45dDRuuYZzQUeldQv0aGUed1Agid=D (AN) === ■ ☆ |  |  |        |       |   | $\mathbb{R} \otimes \mathbb{R} \otimes \mathbb{R}$ |
|------------------------------------------|----------------------------------------------------------------------------------|------------------------------|----------------|--|--|----------------------------------------------------------------------------------------------------|--|--|--------|-------|---|----------------------------------------------------|
|                                          | Fix 5th Van Inset Forms Date Toris Address Male Arrandolder Lazardizationshipsed |                              |                |  |  |                                                                                                    |  |  | $\sim$ | a may |   |                                                    |
|                                          |                                                                                  |                              |                |  |  |                                                                                                    |  |  |        |       |   |                                                    |
| <b>BELSINE</b>                           |                                                                                  |                              |                |  |  |                                                                                                    |  |  |        |       | ۰ |                                                    |
|                                          |                                                                                  |                              |                |  |  |                                                                                                    |  |  |        |       |   |                                                    |
| 344.2 M WL                               | w                                                                                | <b>WALL OF PROVINCE</b>      | At July        |  |  |                                                                                                    |  |  |        |       |   |                                                    |
| Perient Report                           |                                                                                  | L'Important Devester         | matic          |  |  |                                                                                                    |  |  |        |       |   |                                                    |
| <b>Jos Valla Nella</b>                   |                                                                                  | I regnied Drawin             | <b>Pulle</b>   |  |  |                                                                                                    |  |  |        |       |   |                                                    |
| <b>STARTAC RET STAY</b>                  |                                                                                  | 1 Nego April Development     | $\overline{a}$ |  |  |                                                                                                    |  |  |        |       |   |                                                    |
| <b>Plast America Islam</b>               |                                                                                  | 1 Newchish Devestor          | $\blacksquare$ |  |  |                                                                                                    |  |  |        |       |   |                                                    |
| <b>Barcowa Busilingway</b>               |                                                                                  | Literature Development       | <b>Padle</b>   |  |  |                                                                                                    |  |  |        |       |   |                                                    |
| <b><i>BEAMANCHAND</i></b>                |                                                                                  | 1 Height-Audi Deutscher      |                |  |  |                                                                                                    |  |  |        |       | ٠ |                                                    |
| <b>State Selector</b> , ALL              |                                                                                  | University Secretary         | E              |  |  |                                                                                                    |  |  |        |       |   |                                                    |
| <b>ROLDLAN MAILMAN</b>                   |                                                                                  | <b>Classical Development</b> | w              |  |  |                                                                                                    |  |  |        |       |   |                                                    |
| <b><i>PASSON NAVS</i></b>                |                                                                                  | T Telepin Foah Dalyaceter    | $\overline{a}$ |  |  |                                                                                                    |  |  |        |       |   |                                                    |
| <b>Pleise Harvelon</b>                   |                                                                                  | I liege last Drawier         | <b>Putter</b>  |  |  |                                                                                                    |  |  |        |       |   |                                                    |
| <b>Seat AMVIOL</b>                       |                                                                                  | Crange And Devaster          | <b>GET</b>     |  |  |                                                                                                    |  |  |        |       |   |                                                    |
| <b>Directo Pate</b>                      |                                                                                  | I resum had because          | <b>HAN</b>     |  |  |                                                                                                    |  |  |        |       |   |                                                    |
| Las laría impresi                        |                                                                                  | Il Gesalt Mimaux Viguliate   | PAGE           |  |  |                                                                                                    |  |  |        |       |   |                                                    |
| <b>Tracta Anti-Algebra</b>               |                                                                                  | 1 Death Miners Yigukers      | <b>Patte</b>   |  |  |                                                                                                    |  |  |        |       |   |                                                    |
| <b>Primeruph Rough Condus</b>            |                                                                                  | 1 Death Mineral Tagukarta    | mes            |  |  |                                                                                                    |  |  |        |       |   |                                                    |
| <b>Players Harris</b>                    |                                                                                  | I Deep Miners Vigulians      | <b>Hall</b>    |  |  |                                                                                                    |  |  |        |       |   |                                                    |
| <b>Claves Prima extra</b>                |                                                                                  | 1 Deep street Vicence        | ×              |  |  |                                                                                                    |  |  |        |       |   |                                                    |
| <b>DESIGNATION</b> JUNEAU ARRESTS        |                                                                                  | 1 Deep Milleum Voguetaria    | u              |  |  |                                                                                                    |  |  |        |       |   |                                                    |
| <b>John Robe Hindsom</b>                 | <b>Case Time</b>                                                                 |                              | <b>CALL</b>    |  |  |                                                                                                    |  |  |        |       |   |                                                    |
| Daniel's anderes (Chiand)                |                                                                                  | 1 Death Minera Vigurians     | $\circ$        |  |  |                                                                                                    |  |  |        |       |   |                                                    |
| <b>GARDA DA FRAULER</b>                  |                                                                                  | 1 Deed Minera Yoursets       | $\overline{a}$ |  |  |                                                                                                    |  |  |        |       |   |                                                    |
| <b>Science Power</b>                     |                                                                                  | 1 Deed Miners Visualers      | ÷              |  |  |                                                                                                    |  |  |        |       |   |                                                    |
| <b>Mix-Roha Pelaksona</b>                | 1. Jack Tony                                                                     |                              | œ              |  |  |                                                                                                    |  |  |        |       |   |                                                    |
| <b>Training F&amp;Aland Antar</b>        |                                                                                  | 1 Deep Mineur Yourkers       | ×              |  |  |                                                                                                    |  |  |        |       |   |                                                    |
| <b>The Vindore</b>                       |                                                                                  | 1 Deput Minaux Victorians    | <b>GET</b>     |  |  |                                                                                                    |  |  |        |       |   |                                                    |
| <b>John Week Road</b>                    | 1 Males                                                                          |                              | $\overline{a}$ |  |  |                                                                                                    |  |  |        |       |   |                                                    |
| <b>JAA</b> Niem                          |                                                                                  | 1 Deed Miners Yourland       | mm             |  |  |                                                                                                    |  |  |        |       |   |                                                    |
| <b>Sedan Villa Post</b>                  |                                                                                  | Il Deesh telmans Viguelane   | Putte          |  |  |                                                                                                    |  |  |        |       |   |                                                    |
| Henga Olyan Announ                       |                                                                                  | 1 Deep street Vigorers       | <b>Pada</b>    |  |  |                                                                                                    |  |  |        |       |   |                                                    |
| <b>ICAS TREWATELA</b>                    | 1 March                                                                          |                              | ×              |  |  |                                                                                                    |  |  |        |       |   |                                                    |
| - Jose Ranaty                            | Line Truck                                                                       |                              | œ              |  |  |                                                                                                    |  |  |        |       |   |                                                    |

Figure 7 Conditional Formatting 1 di Testing Data

Conditional formatting is a feature to automatically change cell or range formats in Microsoft Excel or Google Spreadsheets under determined criteria. This study utilized criteria following the number of FullName column cells containing identical data.

| $\leftarrow$ $\rightarrow$ $\alpha$ $\alpha$    | ■ https://docs.google.com/spreschrests/6758b-72c-85e07fjsfloa2y85eDRus/72rQUeleQx0a0kybd=0 (码) = B台 |                 |  |  |  |  |  | $M \Box \Theta$          |  |
|-------------------------------------------------|----------------------------------------------------------------------------------------------------|-----------------|--|--|--|--|--|--------------------------|--|
|                                                 |                                                                                                    |                 |  |  |  |  |  |                          |  |
| DATA TESTING FLASH @ 78 @                       | Fix \$30 View heart Formet Date Torin Address Help Accountable Lad.ads.com/controls.acc             |                 |  |  |  |  |  | ED a mem                 |  |
|                                                 |                                                                                                    |                 |  |  |  |  |  | Conditional format rules |  |
| $\sim$                                          | $\sim$<br>$\sim$                                                                                    |                 |  |  |  |  |  |                          |  |
| <b>PEL 20 BE</b>                                | $\sim$<br><b>WHE OF PROVINCE</b>                                                                    | <b>THE TURN</b> |  |  |  |  |  | 4 Assessment Ave.        |  |
| <b>Parlane Regioni</b>                          | I Vergrundet Deutscher                                                                              | mole            |  |  |  |  |  |                          |  |
| <b>Die Teile Reihe</b>                          | I large hat Deserter                                                                                | Pulla:          |  |  |  |  |  |                          |  |
| <b><i>SEARCHAIN MAY HOMES</i></b>               | 1 Nego And Devasion                                                                                 | $\sim$          |  |  |  |  |  |                          |  |
| <b><i>Car Campulo Moore</i></b>                 | Changes Analy Danvascian                                                                            | ×               |  |  |  |  |  |                          |  |
| <b>Recovered Auto Presents</b>                  | 1 Hargo Andr Elevanoren                                                                             | <b>Public</b>   |  |  |  |  |  |                          |  |
| <b>BENGALO MAY</b>                              | 1790an Ave. Development                                                                             |                 |  |  |  |  |  |                          |  |
| <b><i><u><u>Rivida Delayan</u></u></i></b> , NS | <b><i>Charges Ave. Designation</i></b>                                                              |                 |  |  |  |  |  |                          |  |
| <b>RESIDENCE ALCOHOL:</b>                       | <b>Library Audi Cassessier</b>                                                                      |                 |  |  |  |  |  |                          |  |
| <b>State Del Tarrier</b>                        | I Vergrußest Deussien                                                                               | ×               |  |  |  |  |  |                          |  |
| <b>Teles Harvelon</b>                           | I Nego And Sevasian                                                                                 | Pullin.         |  |  |  |  |  |                          |  |
| <b>Deal Africa</b>                              | Changes Analy Electronicate                                                                         | w               |  |  |  |  |  |                          |  |
| <b>Jerges Pans</b>                              |                                                                                                    | <b>Partia</b>   |  |  |  |  |  |                          |  |
| Las racta ecupaci-                              | I required business                                                                                 | more            |  |  |  |  |  |                          |  |
| <b>TAUR Arey Romm</b>                           | I Dent stries Yazes's<br>1 Death Mineral Traumer's                                                  | <b>PUCK</b>     |  |  |  |  |  |                          |  |
|                                                 |                                                                                                    |                 |  |  |  |  |  |                          |  |
| <b>Millionview Room Centrus</b>                 | 1 Deal Mines TapAkit                                                                                | PVDK            |  |  |  |  |  |                          |  |
| <b>Players Henrik</b>                           | I Deed Miners Vapalare                                                                              | mess            |  |  |  |  |  |                          |  |
| <b>Tiers Pargasis</b>                           | <b>Castal Minaco Vigataria</b>                                                                      |                 |  |  |  |  |  |                          |  |
| <b>ENTIMAR ZUREK, JANET</b>                     | <b>Least Miners Vigalia's</b>                                                                       |                 |  |  |  |  |  |                          |  |
| benefits and rate (4) Marshire                  | <b>Clean Miners Vigalers</b>                                                                        |                 |  |  |  |  |  |                          |  |
| <b>GARDA DAY PRAIS OR</b>                       | 1 Death Minest Tigueshi                                                                             |                 |  |  |  |  |  |                          |  |
| <b>Political Final</b>                          | 1 Death Mineral Traveler's                                                                          | ×               |  |  |  |  |  |                          |  |
| <b>District Made All Adverses</b>               | 1. Janet Thomas                                                                                     |                 |  |  |  |  |  |                          |  |
| <b>George Hubback Areas</b>                     | 1 Deep Miners Vigate's                                                                              | ÷               |  |  |  |  |  |                          |  |
| Test Vitalians                                  | <b>Genet Minew Vigalers</b>                                                                         | ÷               |  |  |  |  |  |                          |  |
| <b>Jorg Albour</b>                              | 1 Geneti Minaux Vigueza                                                                             | Police          |  |  |  |  |  |                          |  |
| <b>Transport Margaret Company</b>               | I (sex struct tigalars)                                                                             | <b>Portia</b>   |  |  |  |  |  |                          |  |
| 11 Senniga Dhuan Anneua                         | 1 Death Miners Trackers                                                                             | <b>Putter</b>   |  |  |  |  |  |                          |  |
| <b>JASAN TROUBLETELLA</b>                       | <b>Think</b>                                                                                        |                 |  |  |  |  |  |                          |  |
| <b>STAND FUNDY CONTRACTOR</b>                   | 1 Send Mines Tigate's                                                                               | $\sim$          |  |  |  |  |  |                          |  |
| <b>Pluting Fringest Harolds</b>                 | I Genet Mineur Vigate's                                                                             | Policies        |  |  |  |  |  |                          |  |
| <b>Sending Ret</b>                              | Liberal Minera Vigalete                                                                             | <b>GET</b>      |  |  |  |  |  |                          |  |
| Porte Attacher                                  | I Gent Mines Vigalers                                                                               | Sep-            |  |  |  |  |  |                          |  |
| to God Praduce                                  | · Date Mines Yigalars                                                                               | <b>Public</b>   |  |  |  |  |  |                          |  |
| 11 Seattle Clarip Himsell                       | 1 Death Minera Tigaters                                                                             | <b>Public</b>   |  |  |  |  |  |                          |  |
|                                                 |                                                                                                    |                 |  |  |  |  |  |                          |  |

Figure 8 Conditional Formatting 2 di Testing Data

Sorting duplicate training data resulted in a reduction of 706 records and the production of 1,169 records of testing data.

|                          |                                          | E CAMADIANASSIA TIZOL X<br>$\ddot{}$                                                         |               |        |              |              |   |                                                                                                    |   |                |              |        |                          |              | $-0 - 1$                     |
|--------------------------|------------------------------------------|----------------------------------------------------------------------------------------------|---------------|--------|--------------|--------------|---|----------------------------------------------------------------------------------------------------|---|----------------|--------------|--------|--------------------------|--------------|------------------------------|
|                          | $\leftarrow$ $\rightarrow$ $C$ $\hat{w}$ |                                                                                              |               |        |              |              |   | 1 ● https://doo.google.com/spreadsheets/0/104/52/2/9/bud52CboSi-2abFKcRpF35GtSESWav/adbPc (BN → HF 日 合 |   |                |              |        | ★ 叭 四                    |              | $\overline{z}$<br>$^{\circ}$ |
|                          |                                          | CAMABJ MAHASISHATI 2016 - Sheet!<br>(i)<br>(i)<br>(i)<br>(i)<br>(i)<br>(i)<br>(i)<br>(i)<br> |               |        |              |              |   |                                                                                                    |   |                |              |        |                          | E stere      |                              |
|                          |                                          |                                                                                              |               |        |              |              |   |                                                                                                    |   |                |              | $\sim$ | Conditional format rules | ×            | - 8                          |
|                          | ×                                        | ٠                                                                                            |               | $\sim$ | $\mathbb{R}$ | $\mathbb{R}$ | ٠ | $\overline{a}$                                                                                         | x | $\overline{a}$ | $\mathbb{R}$ |        |                          |              |                              |
|                          | Jania, Kalania                           | Freshwi                                                                                      | Jania, Dattar |        |              |              |   |                                                                                                    |   |                |              |        | a Add another rule       |              | ۰                            |
|                          |                                          | Java Tengah                                                                                  | PIEAN         |        |              |              |   |                                                                                                    |   |                |              |        |                          |              |                              |
|                          |                                          | Kalmarten Tergah                                                                             | <b>PMENT</b>  |        |              |              |   |                                                                                                    |   |                |              |        |                          |              | ۰                            |
|                          |                                          | <b>Kalmarten Tergah</b>                                                                      | <b>PMEN</b>   |        |              |              |   |                                                                                                    |   |                |              |        |                          |              |                              |
|                          |                                          | <b>Submarillan</b>                                                                           | cen           |        |              |              |   |                                                                                                    |   |                |              |        |                          |              | $\sim$                       |
| ×                        |                                          | <b>Janet Telephone</b>                                                                       | FIELM         |        |              |              |   |                                                                                                    |   |                |              |        |                          |              |                              |
|                          |                                          | <b>Tues Trougen David (STT)</b>                                                              | PADK          |        |              |              |   |                                                                                                    |   |                |              |        |                          |              | ÷                            |
| ÷.                       |                                          | Daesni istimeva lingvel alla                                                                 | <b>CRT</b>    |        |              |              |   |                                                                                                    |   |                |              |        |                          |              |                              |
| ×                        |                                          | Empala                                                                                       | <b>PUDK</b>   |        |              |              |   |                                                                                                    |   |                |              |        |                          |              |                              |
| w                        |                                          | Lampurg                                                                                      | CAT           |        |              |              |   |                                                                                                    |   |                |              |        |                          |              |                              |
| π                        |                                          | Eldric                                                                                       | car           |        |              |              |   |                                                                                                    |   |                |              |        |                          |              |                              |
| $12 - 4$                 |                                          | <b>Earlan</b>                                                                                | car           |        |              |              |   |                                                                                                    |   |                |              |        |                          |              |                              |
| $13 - 14$                |                                          | Java Tergah                                                                                  | ur.           |        |              |              |   |                                                                                                    |   |                |              |        |                          |              |                              |
| 14                       |                                          | <b>Sumaters Salater</b>                                                                      | <b>THEAM</b>  |        |              |              |   |                                                                                                    |   |                |              |        |                          |              |                              |
| $\overline{1}$           |                                          | <b>Externation Timer</b>                                                                     | CBT           |        |              |              |   |                                                                                                    |   |                |              |        |                          |              |                              |
| w                        |                                          | <b>Kuss Terggen Barel (VTB)</b>                                                              | <b>CBT</b>    |        |              |              |   |                                                                                                    |   |                |              |        |                          |              |                              |
| w                        |                                          | Java Texas                                                                                   | COT           |        |              |              |   |                                                                                                    |   |                |              |        |                          |              |                              |
| w                        |                                          | Lampung                                                                                      | <b>FUEL</b>   |        |              |              |   |                                                                                                    |   |                |              |        |                          |              |                              |
| w                        |                                          | <b>Java Tergels</b>                                                                          |               |        |              |              |   |                                                                                                    |   |                |              |        |                          |              |                              |
| ×                        |                                          | <b>European Band</b>                                                                         | PIEAN         |        |              |              |   |                                                                                                    |   |                |              |        |                          |              |                              |
| $\mathbb H$              |                                          | Kalimarban Banat                                                                             | CAT           |        |              |              |   |                                                                                                    |   |                |              |        |                          |              |                              |
| и                        |                                          | Subman/USan                                                                                  | <b>PMDK</b>   |        |              |              |   |                                                                                                    |   |                |              |        |                          |              |                              |
| ×                        |                                          | Java Tenant                                                                                  | car           |        |              |              |   |                                                                                                    |   |                |              |        |                          |              |                              |
| $\overline{14}$          |                                          | Sumaters/Jian                                                                                | COT           |        |              |              |   |                                                                                                    |   |                |              |        |                          |              |                              |
| 13.14                    |                                          | <b>Externion Senior</b>                                                                      | <b>FMDK</b>   |        |              |              |   |                                                                                                    |   |                |              |        |                          |              |                              |
| $\overline{\phantom{a}}$ |                                          | <b>Darrel Mimana Triguel afa</b>                                                             | car           |        |              |              |   |                                                                                                    |   |                |              |        |                          |              |                              |
| $\overline{v}$           |                                          | Java Tengah                                                                                  | CBT           |        |              |              |   |                                                                                                    |   |                |              |        |                          |              |                              |
| $\overline{\mathbf{a}}$  |                                          | <b>Sunders Uses</b>                                                                          | PHILAN        |        |              |              |   |                                                                                                    |   |                |              |        |                          |              |                              |
| $\sim$                   |                                          | South Warrent                                                                                | <b>HERE</b>   |        |              |              |   |                                                                                                    |   |                |              |        |                          |              |                              |
|                          | $\blacksquare$                           | CAMARU MAHADEMIA TL3016 - Shoot! -                                                           |               |        |              |              |   |                                                                                                    |   |                |              |        |                          | <b>CLICK</b> |                              |

Figure 9 Attributes of Gender, Province, and Registration Pathway of Training Data

| $\leftarrow$ $\rightarrow$ $C$ $\oplus$            |                                                                                                    | D ● Http://docs.geegle.com/spreadsherb/d/15ib-12c-85e07949xk2s/GdDEux12cDDeltQv0dDclieftApd=0 (47k) === D 杏 |  |  |   |                            | $\mathbb{R} \otimes \mathbb{R} \otimes \mathbb{R}$ |                      |
|----------------------------------------------------|----------------------------------------------------------------------------------------------------|----------------------------------------------------------------------------------------------------|--|--|---|----------------------------|----------------------------------------------------|----------------------|
|                                                    |                                                                                                    |                                                                                                    |  |  |   | Ell a trem                 |                                                    |                      |
|                                                    | 此外最多: 100 x 2 0 万元存加   1000000 x   10 x 2 最 <u>表   4 图 II</u>   图 L   E   L   E   T   10   图 <mark>图    </mark>   E                                                                                                    |                                                                                                    |  |  |   | - Conditional format rules |                                                    | $\blacksquare$       |
| $\sim$<br><b>STATE</b><br><b>Jam Marie - Poure</b> | ×<br>17 June Taller<br>max<br><b>PMOK</b><br>×<br>×<br>nex<br>×<br>×<br>×<br>nox<br>our<br><b>INCK</b><br><b>IND</b><br><b>MD</b><br>mex<br><b>Putter</b><br>×<br><b>GET</b><br><b>RG</b><br>no.<br>mex<br>w<br>ö<br><b>RG</b><br><b>GET</b><br>liens<br>nos<br>nois | $\sim$                                                                                                    |  |  | × | 4 Association Ave          |                                                    | $\ddot{\phantom{1}}$ |

Figure 10 Attributes of Gender, Province, and Registration Pathway of Testing Data

Attributes used to be processed in the application were first initialized.

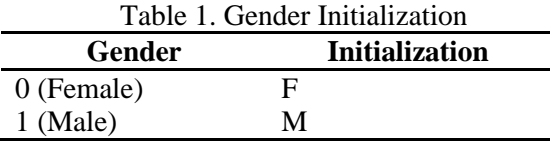

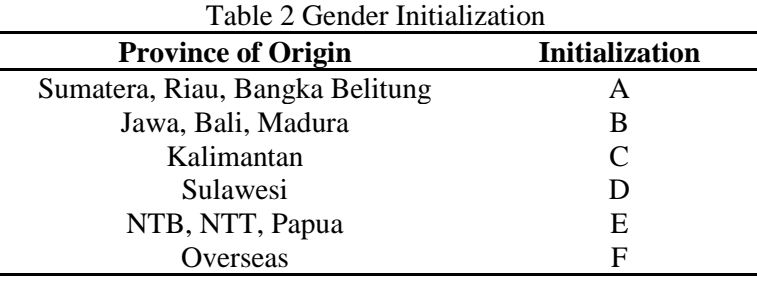

### **3.4 Data Transformation**

This study processed the data through the SQL Server 2014 Management Studio database. Then, they were converted into a CSV file for data processing in the RapidMiner software. Data attribute names sex, province name, and non-subsidized pathway were changed to gender, province, and registration pathway.

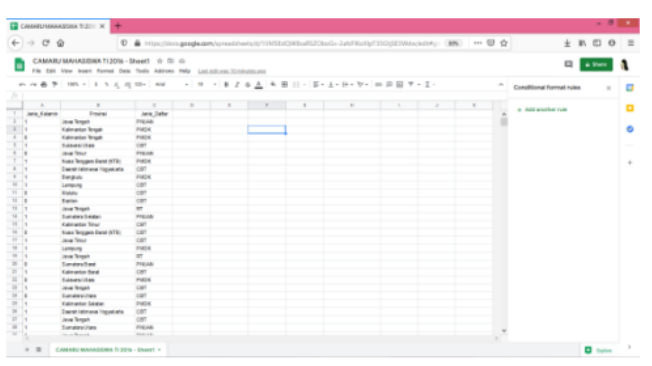

Figure 11 Data Transformation

### **3.5 Implementation**

This study utilized probability (prediction) based on the Naïve Bayes algorithm. This method could better predict possibilities by comparing past experiences.

Using the RapidMiner software, training and testing data were divided and evaluated separately. The Information Technology Department yielded 706 training and 1,169 testing data records.

After selection, cleaning, and initialization, the following training data in CSV format were prepared for data mining.

| Ele Edit View Holley Beckracks Inch 29th<br>CANDINATION X CHARGING X CHARGING IN A CANDINATION X CHARGING IN X CHARGING IN CHARGING IN CHARGING IN A |                               |                |  |                                                                                                    |  |  |  |   |  |                     | $- 0 x$     |        |
|----------------------------------------------------------------------------------------------------|-------------------------------|----------------|--|----------------------------------------------------------------------------------------------------|--|--|--|---|--|---------------------|-------------|--------|
| $\leftarrow$ $\rightarrow$ $\alpha$ $\alpha$                                                                                                    |                               |                |  | <b>D a</b> https://doc <b>.google.com/spreadsheets/d/1rDE-Publik01derNoD61RH6413E1ac3rFo41IErA0jad1Agic (6%) == D ☆</b> |  |  |  |   |  | $*$ $*$ $*$ $*$ $*$ |             |        |
| CAMMUNINHASIWA 1205-1272LRFDBANO 1990-0000A 0.10 0                                                                                                   |                               |                |  |                                                                                                    |  |  |  |   |  |                     | El passo de |        |
|                                                                                                    |                               |                |  |                                                                                                    |  |  |  |   |  |                     | - 0         |        |
| $\overline{a}$<br>$\overline{\phantom{a}}$                                                                                                    | $\overline{\phantom{a}}$      |                |  | .                                                                                                    |  |  |  | . |  |                     |             |        |
| 1 Gent Ma 1 Ford of                                                                                                    | 7 Junior Tallie 11 Veraufahre |                |  |                                                                                                    |  |  |  |   |  |                     | $\Box$ o    |        |
| -                                                                                                    |                               |                |  |                                                                                                    |  |  |  |   |  |                     |             |        |
|                                                                                                    |                               |                |  |                                                                                                    |  |  |  |   |  |                     | ۰.          |        |
|                                                                                                    | ogs                           |                |  |                                                                                                    |  |  |  |   |  |                     |             |        |
|                                                                                                    |                               |                |  |                                                                                                    |  |  |  |   |  |                     |             |        |
|                                                                                                    |                               |                |  |                                                                                                    |  |  |  |   |  |                     |             |        |
|                                                                                                    |                               |                |  |                                                                                                    |  |  |  |   |  |                     |             |        |
|                                                                                                    | PAGE.<br><b>CAT</b>           | ۰              |  |                                                                                                    |  |  |  |   |  |                     |             | $\sim$ |
|                                                                                                    | Policie:                      | ×              |  |                                                                                                    |  |  |  |   |  |                     |             |        |
|                                                                                                    |                               | ×              |  |                                                                                                    |  |  |  |   |  |                     |             |        |
|                                                                                                    | Patie.                        | ×              |  |                                                                                                    |  |  |  |   |  |                     |             |        |
|                                                                                                    | PASK.                         |                |  |                                                                                                    |  |  |  |   |  |                     |             |        |
|                                                                                                    |                               |                |  |                                                                                                    |  |  |  |   |  |                     |             |        |
|                                                                                                    | <b>Public</b><br><b>CAT</b>   |                |  |                                                                                                    |  |  |  |   |  |                     |             |        |
|                                                                                                    | $\sim$                        |                |  |                                                                                                    |  |  |  |   |  |                     |             |        |
| ٠                                                                                                    |                               |                |  |                                                                                                    |  |  |  |   |  |                     |             |        |
|                                                                                                    |                               |                |  |                                                                                                    |  |  |  |   |  |                     |             |        |
| $\overline{a}$                                                                                                    | <b>Searc</b>                  |                |  |                                                                                                    |  |  |  |   |  |                     |             |        |
|                                                                                                    | <b>SAMIL</b>                  |                |  |                                                                                                    |  |  |  |   |  |                     |             |        |
|                                                                                                    | ü                             |                |  |                                                                                                    |  |  |  |   |  |                     |             |        |
|                                                                                                    | Pricedo                       |                |  |                                                                                                    |  |  |  |   |  |                     |             |        |
|                                                                                                    | ×                             | ×              |  |                                                                                                    |  |  |  |   |  |                     |             |        |
|                                                                                                    |                               |                |  |                                                                                                    |  |  |  |   |  |                     |             |        |
|                                                                                                    |                               |                |  |                                                                                                    |  |  |  |   |  |                     |             |        |
|                                                                                                    |                               |                |  |                                                                                                    |  |  |  |   |  |                     |             |        |
|                                                                                                    |                               |                |  |                                                                                                    |  |  |  |   |  |                     |             |        |
|                                                                                                    | m                             | ×              |  |                                                                                                    |  |  |  |   |  |                     |             |        |
|                                                                                                    | PAGE.                         | ÷              |  |                                                                                                    |  |  |  |   |  |                     |             |        |
|                                                                                                    | oar                           |                |  |                                                                                                    |  |  |  |   |  |                     |             |        |
|                                                                                                    | PADE                          |                |  |                                                                                                    |  |  |  |   |  |                     |             |        |
|                                                                                                    | <b>GMT</b>                    |                |  |                                                                                                    |  |  |  |   |  |                     |             |        |
|                                                                                                    | <b>PISLADI</b>                | $\overline{ }$ |  |                                                                                                    |  |  |  |   |  |                     |             |        |
|                                                                                                    | <b>GIT</b>                    | $\sim$         |  |                                                                                                    |  |  |  |   |  |                     |             |        |
|                                                                                                    | PACK.                         |                |  |                                                                                                    |  |  |  |   |  |                     |             |        |
| $\overline{a}$                                                                                                    | on                            |                |  |                                                                                                    |  |  |  |   |  |                     |             |        |
|                                                                                                    | <b>PACK</b>                   | е              |  |                                                                                                    |  |  |  |   |  |                     |             |        |
|                                                                                                    |                               |                |  |                                                                                                    |  |  |  |   |  |                     |             |        |

Figure 12 Training Data in CSV Format

|                                            | Ele Edit Year Highey Encloseds Tech 1989<br>CONSUMING X . INTERNATION X . EXCHANGED X . CONSUMING X . CHANGED AT A STRESSMAN-C-X . EXTREMENTATION X . +                                                                                                    |                      |                  |  |  |                                                                                                    |  |  |  |                     | $- 0 - 1$ |
|--------------------------------------------|----------------------------------------------------------------------------------------------------|----------------------|------------------|--|--|----------------------------------------------------------------------------------------------------|--|--|--|---------------------|-----------|
| $\leftarrow$ $\rightarrow$ X $\circledast$ |                                                                                                    |                      |                  |  |  | □ ● https://doc.google.com/spreadsheets/d/15kb-YZz-05eET8/4hk2p45dDku/VZdDkkOp454Dapa1#pi: (6%) == □ ☆ |  |  |  | $*$ $*$ $*$ $*$ $*$ |           |
|                                            | DATA TESTING 11 2017 @ TE @<br><b>CALL THE ART AND ART ARE ARR ASSESSED AND ADDRESS CONSULTANCE OF ARR ARR ASSESSED AND ARR ASSESSED AND ARR ASSESSED AND ARR AND ARR AND ARR ASSESSED AND ARR AND LODGED AND LODGED AND LODGED AND LODGED AND LODGED AND LODG</b> |                      |                  |  |  | <b>Hoting.</b>                                                                                         |  |  |  |                     | El sun a  |
|                                            |                                                                                                    |                      |                  |  |  |                                                                                                    |  |  |  |                     |           |
|                                            |                                                                                                    |                      |                  |  |  |                                                                                                    |  |  |  |                     | * 1 o     |
|                                            |                                                                                                    |                      |                  |  |  |                                                                                                    |  |  |  |                     |           |
| 1 Ara, lakely                              | <b>Fourse</b>                                                                                                    |                      | an late response |  |  |                                                                                                    |  |  |  |                     |           |
|                                            |                                                                                                    |                      |                  |  |  |                                                                                                    |  |  |  |                     |           |
|                                            |                                                                                                    | President            |                  |  |  |                                                                                                    |  |  |  |                     |           |
|                                            |                                                                                                    |                      |                  |  |  |                                                                                                    |  |  |  |                     |           |
|                                            |                                                                                                    |                      |                  |  |  |                                                                                                    |  |  |  |                     |           |
|                                            |                                                                                                    |                      |                  |  |  |                                                                                                    |  |  |  |                     |           |
|                                            |                                                                                                    |                      |                  |  |  |                                                                                                    |  |  |  |                     |           |
|                                            |                                                                                                    |                      |                  |  |  |                                                                                                    |  |  |  |                     |           |
|                                            |                                                                                                    | Patient.             |                  |  |  |                                                                                                    |  |  |  |                     |           |
|                                            |                                                                                                    |                      |                  |  |  |                                                                                                    |  |  |  |                     |           |
|                                            |                                                                                                    |                      |                  |  |  |                                                                                                    |  |  |  |                     |           |
|                                            |                                                                                                    |                      |                  |  |  |                                                                                                    |  |  |  |                     |           |
|                                            |                                                                                                    |                      |                  |  |  |                                                                                                    |  |  |  |                     |           |
|                                            |                                                                                                    |                      |                  |  |  |                                                                                                    |  |  |  |                     |           |
|                                            |                                                                                                    |                      |                  |  |  |                                                                                                    |  |  |  |                     |           |
|                                            |                                                                                                    |                      |                  |  |  |                                                                                                    |  |  |  |                     |           |
|                                            |                                                                                                    |                      |                  |  |  |                                                                                                    |  |  |  |                     |           |
|                                            |                                                                                                    |                      |                  |  |  |                                                                                                    |  |  |  |                     |           |
|                                            |                                                                                                    | PERIOD               |                  |  |  |                                                                                                    |  |  |  |                     |           |
|                                            |                                                                                                    |                      |                  |  |  |                                                                                                    |  |  |  |                     |           |
|                                            |                                                                                                    |                      |                  |  |  |                                                                                                    |  |  |  |                     |           |
|                                            |                                                                                                    |                      |                  |  |  |                                                                                                    |  |  |  |                     |           |
|                                            |                                                                                                    |                      |                  |  |  |                                                                                                    |  |  |  |                     |           |
|                                            |                                                                                                    |                      |                  |  |  |                                                                                                    |  |  |  |                     |           |
|                                            |                                                                                                    |                      |                  |  |  |                                                                                                    |  |  |  |                     |           |
|                                            |                                                                                                    | Pilotic<br><b>NO</b> |                  |  |  |                                                                                                    |  |  |  |                     |           |
|                                            |                                                                                                    |                      |                  |  |  |                                                                                                    |  |  |  |                     |           |
|                                            |                                                                                                    | <b>PALMES</b>        |                  |  |  |                                                                                                    |  |  |  |                     |           |
|                                            |                                                                                                    |                      |                  |  |  |                                                                                                    |  |  |  |                     |           |
|                                            |                                                                                                    |                      |                  |  |  |                                                                                                    |  |  |  |                     |           |
|                                            |                                                                                                    |                      |                  |  |  |                                                                                                    |  |  |  |                     |           |
|                                            |                                                                                                    |                      |                  |  |  |                                                                                                    |  |  |  |                     |           |
|                                            |                                                                                                    |                      |                  |  |  |                                                                                                    |  |  |  |                     |           |
|                                            |                                                                                                    |                      |                  |  |  |                                                                                                    |  |  |  |                     |           |

**Figure 13 Testing Data in CSV Format**

# **3.6 RapidMiner Software Testing**

In this study, the re-registration attribute served as the label. The projections of prospective new students who would re-register based on Information Technology Department information were examined. The data must be in CSV format to be processed by the Rapidminer software.

After the data were converted to CSV format, importing was performed. It was accomplished by including the read CSV operator in the view process (Import - Data - Read CSV), followed by renaming training and testing data through drag-and-drop, as displayed in the following figures.

| ັ<br>ັ<br>Ele Edit Erocess Joa's Univ 1990                                                                                                    |                                                                                                    | <new process*=""> - RapidMiner 5.3.015 @ SAPUTRI</new>                                                              |                                                                                                    | $-0 - 1$                                                                                                    |
|----------------------------------------------------------------------------------------------------|----------------------------------------------------------------------------------------------------|----------------------------------------------------------------------------------------------------|----------------------------------------------------------------------------------------------------|----------------------------------------------------------------------------------------------------|
|                                                                                                    | 『安田島が 200 ほう目目 125の                                                                                                    |                                                                                                    |                                                                                                    |                                                                                                    |
| <sup>n</sup> Operators 31.31 co.82.<br>0 > 1<br>$2 - 1$<br>B El Process Cantral (17)<br>in 13 years (52)<br>G El Repository Account (B)<br>il) to know (27)<br><b>B G Data (YE)</b><br>4.099343<br>A Read Escal<br><b>A Dead Enral with Formal</b><br><b>A</b> Read Mil.<br><b>A</b> Read SAG<br><b>Boot Access</b><br><b>A Deal OF</b><br><b>A FAAL OUT</b><br><b>Beat 1957</b><br>A Read Database<br><b>A Green Gallens</b><br>Populations In 2014 (2013)<br>$-0.0.0.0$<br>Sandas (conti<br><b>IL DO</b><br>B @ Lacal Repository (Luxiera Ning Security | Process H. T. VW, H.<br>$m - 2$<br>Pricess #<br>Mara Precents<br>$\approx$ 0<br><b><i><u>Intelligence</u></i></b><br>$\rightarrow$<br><b><i><u>bata Lusting</u></i></b><br>$\rightarrow$<br>в | $u \cdot \Box + \Box + 1 + \Box + \Box + \Box$<br>$d =$                                                             | S Paramotos (C. Chicago III)<br><b>Inparticular</b><br><b>Inglis</b><br>A. 4 hidden expert parameters<br><b>Quart X Connect X</b> | <b>IR Process</b><br><b>ALL</b><br>$\mathbf{G}$                                                                     |
|                                                                                                    | A Poblems 30   10 Ltd 30<br>St Zeitertalprotern<br>Михаиди<br>C The mandatory parameter "conflict to undefined.<br>C The mandatory parameter "car file" to undefined.                         | Finan<br>Leuchan<br>B fetnantativ parameter<br><b>A</b> Data training<br>Si bet mandatory parameter  @ Data Testing | <b>Process</b><br><b>Sympath</b><br>every process.<br><b>Buscription</b>                                                          | The root operator which is the outer most operator of<br>Activate Windows<br>Go to PC settings to activate Windows. |

Figure 14 Drag and Drop and the Read CSV Operator

| Sie Est Bocess Tools View Help                                                                                                    |                                                                                                    | <new process*=""> - RapidMiner 5.1.015 @ SAPUTRI</new>                                                                |                                                                                                    | $-0 - 1$ |
|----------------------------------------------------------------------------------------------------|----------------------------------------------------------------------------------------------------|----------------------------------------------------------------------------------------------------|----------------------------------------------------------------------------------------------------|----------|
| 67 Canadora 10 11 in 12.<br>$\sim$<br><b>Trease</b><br>Process Control (37)<br>Lisa, (CO)<br><b>Report Bay Access (8)</b><br>$=$ $\frac{1}{24}$ import (17)<br>D. Gi Data (19)<br>$A$ (2010/07)<br><b>A Freat Cross</b><br><b>BastCrostwithFormat</b><br>A Foot OL<br>A Gasciak<br>A Fast Arrest<br><b>A FIRST ARE</b><br>A FIAMLAPPT<br><b>A Fast GET</b><br><b>B</b> Read Outstand<br><b>Brasin Fishihasa</b><br><b>E</b> Pagasitates (C.C.C.O.D.)<br>$-0.01$ (0.10 m)<br><b>Samples</b> (Cons.)<br>twe<br>10 OF Local Repository (Luckare, Neg Septem) | 全国日が のべ ボトドロ りりの<br>Pressure 10 1 19 Nov. 10<br>0 > J1 a = = - 2 mnos =<br><b>High Pracess</b><br>in 7<br>Details always<br>$-1$<br><b>Cura Tinstang</b><br>$-1$       | $0.11 + 0.3 + 0.4 - 0.5$<br>$(1 - \alpha)$                                                                            | <b>Rifugeness IL @Come IL</b><br><b>A Data training (Read CSV)</b><br>A separt Configuration Witard<br>car file<br>column asparators.<br><b>Conservant</b><br>quotes character<br><b>Daily comments</b><br><b>Di parsa numbers</b><br>decimal sharacter<br>A. I hidden expert parameters<br><b>QHO</b> X Convert X<br>Read CSV (Lapithian Con) | ÷<br>×   |
|                                                                                                    | A Presidents . IL  13 Leg 10<br>3b 2 colorital problems<br>Message<br>The mandatory parameter "cardle" to undefined.<br>The mandaton parameter "conflie" is undefined. | <b>Font</b><br>Lucation.<br>To Set mandatory parameter  48 Data training<br>To Setmandston parameter . 6 Data Texting | Synopsis<br>This operator is used to read CSV fles.<br>Activate Windows<br>Description<br>Go to PC settings to activate Windows.                                                                                                    |          |

Figure 15 Importing Training File

The Import Configuration Wizard must be selected to bring up the Data Import Wizard form of the first step. In this step, the file location of the training data must be determined.

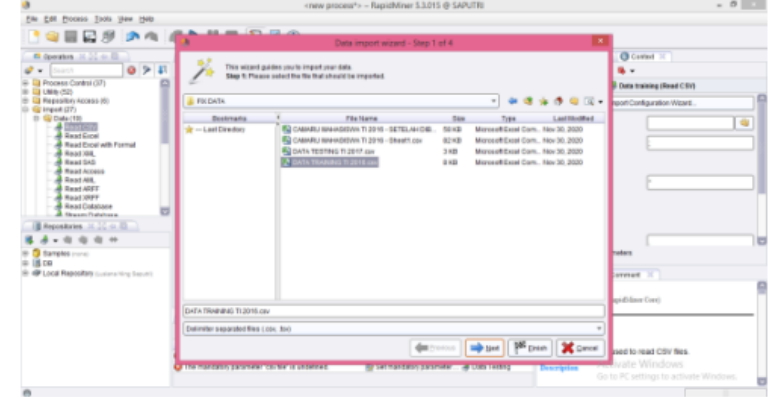

Figure 16 Data Import Form of Training Data

After selecting the training data, Next was clicked, and the Data Import Wizard form from the second step appeared.

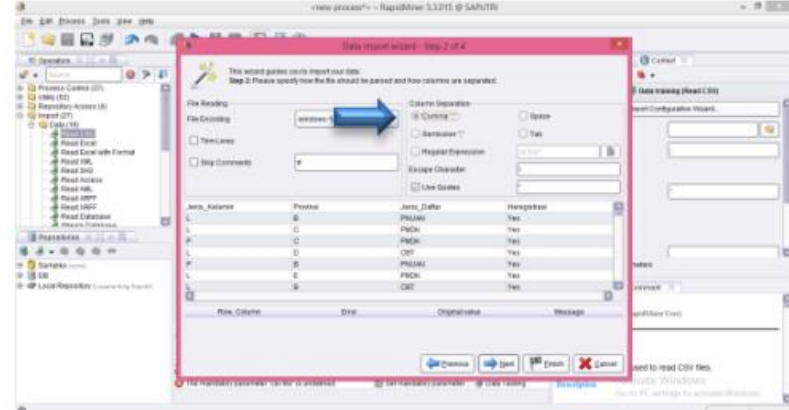

Figure 17 Data Import Wizard of Step 2 of Training Data

Then, the second step form appeared, as illustrated in Figure 3.16. Then, Column Separation Comma was clicked. The comma separated one attribute from another since the data would merge if the file were in CSV format. By clicking Next, the third step form for the Data Import Wizard emerged.

| 7日最新 さん                                                                                                    |          |             | <b>BAR EL CARDO</b> |            |                                             |             | Data import wizard - Step 3 of 4                                                                                                    |               |  |                                                |   |
|----------------------------------------------------------------------------------------------------|----------|-------------|---------------------|------------|---------------------------------------------|-------------|----------------------------------------------------------------------------------------------------|---------------|--|------------------------------------------------|---|
| # Operators 30.00.00.00.<br>071<br>ا ما الله<br><b>Search</b><br>- El Proceso Control (37)<br>in Eli com-rezy |          |             |                     |            | This wizard gaides you to import your data. |             | Step 3: In Rapiditines each allritude can be annotated. The most important annotation of an altritude is its name - a rew with<br>this association defines the names of the attributes. If your data does not contain attribute names, do not net his property. If<br>further annotations are contained in the rows of your data file, you can assign them here. |               |  | <b>CONNECT</b><br><br>Date training (Read CSV) |   |
| - El Repository Access (6)<br>$\Box$ Call import (27)                                                         |          | Assistation | <b>ME</b>           | <b>ART</b> | util                                        | <b>ME</b>   |                                                                                                    |               |  | rent Contiguration Wests.                      |   |
| ED HOW CHAILTEEL                                                                                              |          | <b>Name</b> | Jana Kalas Provinsi |            | Jenis Dafter Hereckshast                    |             |                                                                                                    |               |  |                                                | ٠ |
| $A$ intrinsect                                                                                                |          |             |                     |            | PHONE                                       | Ves         |                                                                                                    |               |  |                                                |   |
| A Read Excel<br>A Dead Enter with Esempt                                                                      |          |             |                     |            | <b>PMCH</b>                                 | <b>Van</b>  |                                                                                                    |               |  |                                                |   |
| <b>A Read INC.</b>                                                                                            |          |             |                     |            | <b>PMOK</b>                                 | <b>Van</b>  |                                                                                                    |               |  |                                                |   |
| A Read SAS                                                                                                    |          |             |                     |            | CHT                                         | <b>Vas</b>  |                                                                                                    |               |  |                                                |   |
| A Read Access                                                                                                 |          |             |                     |            | PRUMI                                       | Vas         |                                                                                                    |               |  |                                                |   |
| A FALL ALL<br>A FAALANTY                                                                                      |          |             |                     |            | PACK                                        | <b>Mars</b> |                                                                                                    |               |  |                                                |   |
| A Dead HRET                                                                                                   |          |             |                     |            | car                                         | Ver         |                                                                                                    |               |  |                                                |   |
| <b>A</b> Text Database                                                                                        | $\equiv$ |             |                     |            | <b>ENGIN</b>                                | <b>May</b>  |                                                                                                    |               |  |                                                |   |
| <b>Breaster Francisco</b>                                                                                     |          |             |                     |            | car                                         | <b>May</b>  |                                                                                                    |               |  |                                                |   |
| <b>B Republican</b> In 2014 Blog                                                                              |          |             |                     |            | car                                         | <b>Yas</b>  |                                                                                                    |               |  |                                                |   |
| 有 自 分                                                                                                    |          |             | ×                   |            | <b>CITY</b>                                 | Van         |                                                                                                    |               |  |                                                |   |
| <b>B</b> Sangles (now)                                                                                        |          |             |                     |            | $_{RT}$                                     | <b>Van</b>  |                                                                                                    | <b>Valent</b> |  |                                                |   |
| $\otimes$ $\mathbb{R}$ pp                                                                                     |          |             |                     |            | PROMI                                       | <b>Van</b>  |                                                                                                    |               |  |                                                |   |
| 10 49 Lacal Republicy connecting Separati                                                                     |          |             |                     |            | CHT                                         | <b>Vas</b>  |                                                                                                    |               |  | ×<br>Continued                                 |   |
|                                                                                                    |          |             |                     |            | <b>CHT</b>                                  | Ves.        |                                                                                                    |               |  |                                                |   |
|                                                                                                    |          |             |                     | ×          | CHT                                         | Ves         |                                                                                                    |               |  | spidlifican Core)                              |   |
|                                                                                                    |          |             |                     |            | PMCH                                        | Ves         |                                                                                                    |               |  |                                                |   |
|                                                                                                    |          |             |                     |            | <b>AT</b>                                   | Ven         |                                                                                                    |               |  |                                                |   |
|                                                                                                    |          |             | ×                   |            | <b>Checker</b>                              | Ver         |                                                                                                    |               |  |                                                |   |
|                                                                                                    |          |             |                     |            |                                             |             |                                                                                                    |               |  |                                                |   |
|                                                                                                    |          |             |                     |            |                                             |             | distances   May Net   Parane   X Cancel                                                                                                    |               |  | eard to read CSV files.                        |   |

Figure 18 Data Import Wizard of Step 3 of Training Data

In the third step, the contents of the training data appeared. After clicking Next, the Data Import Wizard of the fourth step emerged. Then, the attribute column serving as the label was selected and modified. The re-registration attribute was designated as the label attribute. Afterward, Finish was clicked, and the process of importing training data was complete. Subsequently, testing data were inputted in the same manner as training data.

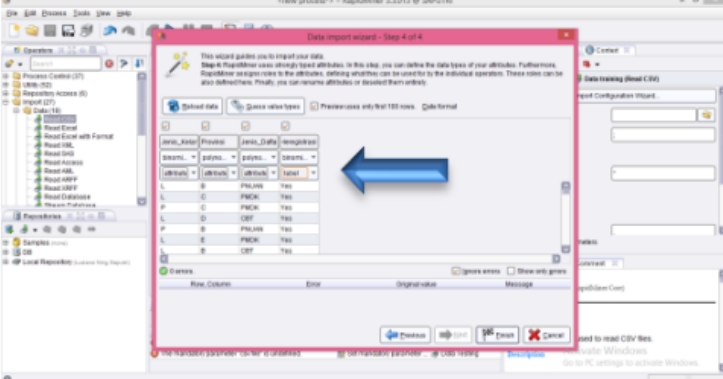

Figure 19 Data Import Wizard of Step 4 of Training Data

|                                                                                                    |                                                                                                    | $- 0 - 1$                                                                                                    |
|----------------------------------------------------------------------------------------------------|----------------------------------------------------------------------------------------------------|----------------------------------------------------------------------------------------------------|
|                                                                                                    |                                                                                                    |                                                                                                    |
| Process H EVM, N<br>Main Process.<br>$\leftrightarrow$ 0<br><b>Intack wining</b><br>$\rightarrow$<br><b>Inta funding</b><br>$= 5$          | <b>Ni Faranvillen</b> 30 D. Cortlett 30<br>A Data Tenting (Read CSV)<br>A tripot Canfiguration Wcard.<br>cay Me<br>column separators<br><b>Commenter</b><br>manifest character.<br>Skip comments<br>El sana sunten<br>decimal character<br>A Enstern exect parameters<br><b>Onto X X Denmet X</b><br>Read CSV (Rapid/Jane Care) | $\frac{1}{2}$                                                                                                    |
| A Proteins III. BLug III.<br>Str Gregolantal problem<br><b>MARINGE</b><br><b>Floor</b><br>C The mandatory parameter "caville" is undefined | Synopsis<br>Location.<br>This operator is used to read CSV files.<br>Activate Windows<br>Description<br>Go to PC settings to activate Windows.                                                                                                    |                                                                                                    |
|                                                                                                    | 『竜田紀が の内 ぼう目目 幻見の<br>0 2 31 de = m = 2 mnous +                                                                                                    | <hew process*=""> - RapidMiner 5.1015 @ SAPUTR<br/><math display="block">\omega = \square \Rightarrow \square \Rightarrow \Rightarrow</math><br/>Si Sal mandaton parameter  all Data Testing</hew> |

**Figure 20 Importing Testing File**

The Import Configuration Wizard was selected to bring up the Data Import Wizard form of the first step. During this step, the file location of the testing data for the research process was selected.

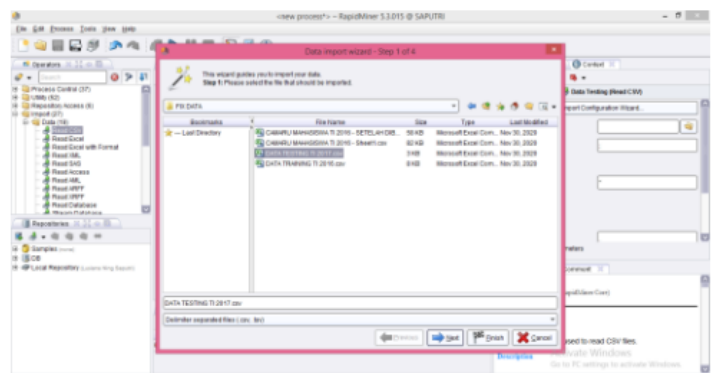

Figure 21 Import Data Form of Testing Data

After selecting data testing, Next was clicked, and the Data Import Wizard form of the second step appeared.

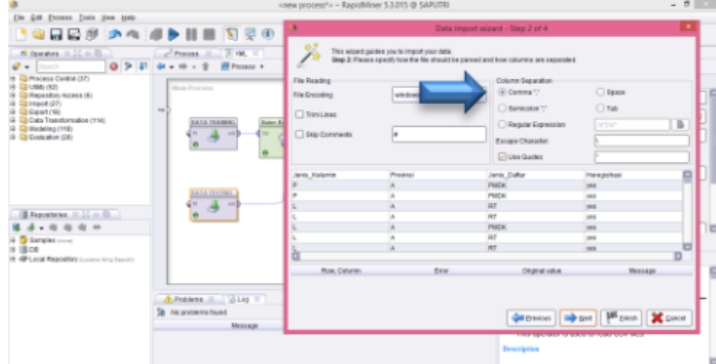

Figure 22 Data Import Wizard Form of Step 2 of Testing Data

Then, the second step form appeared, as depicted in Figure 3.21. Then, Column Separation Comma was selected. The comma separated one attribute from another since the data would merge if they were in CSV format. Subsequently, Next was clicked, and the Data Import Wizard form of the third step appeared.

| St. Granten, J. J., J., J.,<br>0 > 1<br><b>Carl Commercial</b><br>Proceso Control (37) | 日日が のへ ボトリ目 日平田<br>$= 196$<br>Pencer 11<br><b>H</b> Primary +<br>$-10 - 7$ |                    |                         |                | This within position profit choice and info. |                           | Clair require around - Sing 2 of 4<br>Blag Schriftsprekkens steels afterbole can be gracitored. The receiving artist annibilities of an offerials to be started - a lost with<br>this annihilate defines the states of the abilitate. If you date does not cantee of them in the new of the best of the property. If<br>Suffer annibilisms are contained in the lows and the proclam assign than here. |           |  |
|----------------------------------------------------------------------------------------|----------------------------------------------------------------------------|--------------------|-------------------------|----------------|----------------------------------------------|---------------------------|----------------------------------------------------------------------------------------------------|-----------|--|
| <b>DELINIA (K2)</b><br>To flam allors locate 150                                       | <b>Build Ford and</b>                                                      | <b>ANNIMERE</b>    | AR1                     | idt:           | 483                                          | <b>SMI</b>                |                                                                                                    |           |  |
| <b>Giropold (31)</b>                                                                   |                                                                            | Napida             | ranks, Kellen Proutings |                |                                              | Janet, Callie managedrays |                                                                                                    |           |  |
| <b>Ed Export (19)</b>                                                                  | $\sim$                                                                     |                    |                         |                | Walck.                                       | <b>VEE</b>                |                                                                                                    |           |  |
| Calla Transformation (TRA)                                                             | <b>EALA SEAMING</b>                                                        | <b>Exter &amp;</b> |                         |                | <b>PAIDS</b>                                 | <b>uns</b>                |                                                                                                    |           |  |
| 19 The Marketing CTTRS<br>If To meaning of                                             | <b>CARD COMPANY</b><br>×                                                   | di na              |                         |                | ist.                                         | yes:                      |                                                                                                    |           |  |
|                                                                                        |                                                                            |                    |                         |                | $\frac{1}{2}$                                | m                         |                                                                                                    |           |  |
|                                                                                        |                                                                            | ÷                  |                         |                | <b>PMOK</b>                                  | m                         |                                                                                                    |           |  |
|                                                                                        |                                                                            |                    |                         |                | art                                          | into                      |                                                                                                    |           |  |
|                                                                                        |                                                                            |                    | ĸ                       | $\overline{a}$ | art                                          | <b>TRI</b>                |                                                                                                    |           |  |
|                                                                                        |                                                                            |                    |                         |                | a1                                           | 193                       |                                                                                                    |           |  |
|                                                                                        | Atlanticerial<br>$-1$                                                      | 化基                 |                         | ×              |                                              | in the                    | m                                                                                                    |           |  |
|                                                                                        |                                                                            |                    |                         |                | $\overline{a}$                               |                           | <b>PACK</b>                                                                                                    | <b>HA</b> |  |
|                                                                                        |                                                                            |                    |                         |                | car                                          | in)                       |                                                                                                    |           |  |
| 8 m<br>$\sim$                                                                          |                                                                            |                    |                         |                | <b>PAGE</b>                                  | ves.                      |                                                                                                    |           |  |
| - O Sangles (1994)                                                                     |                                                                            |                    |                         | ٠              | <b>PACK</b>                                  | <b>TRI</b>                |                                                                                                    |           |  |
| $4 - 3000$                                                                             |                                                                            | ÷                  |                         | ٠              | PAGE.                                        | <b>THE</b>                |                                                                                                    |           |  |
| 19. HP Coral Reporters Linnaring Incom-                                                |                                                                            | ۰                  |                         | ٠              | PMOIL                                        | <b>Virt</b>               |                                                                                                    |           |  |
|                                                                                        |                                                                            |                    |                         |                | max.                                         | <b>Inch</b>               |                                                                                                    |           |  |
|                                                                                        |                                                                            | ٠                  |                         | ×              | WF.                                          | <b>VAL</b>                |                                                                                                    |           |  |
|                                                                                        |                                                                            |                    | z                       | ٠              | <b>OT</b>                                    | yes:                      |                                                                                                    |           |  |
|                                                                                        | Philosophi, J.C., 15 Les 10                                                |                    | ¥.                      | $\blacksquare$ | ist.                                         | W                         |                                                                                                    |           |  |
|                                                                                        | His productor fluids                                                       |                    |                         |                |                                              |                           |                                                                                                    |           |  |
|                                                                                        | <b>Matrices</b>                                                            |                    |                         |                |                                              |                           | det (treated) and take   PR count   20 count                                                                                                    |           |  |

Figure 23 Data Import Wizard Form of Step 3 of Testing Data

In the third step, the contents of the testing data appeared. After clicking Next, the Data Import Wizard of the fourth step emerged. The attribute column serving as the label was determined and modified. The re-registration was selected as the label attribute. Then, Finish was clicked, and the procedure of importing testing data was complete.

Emerging Information Science and Technology Vol. 2, No. 1, (2021), pp. 30-45

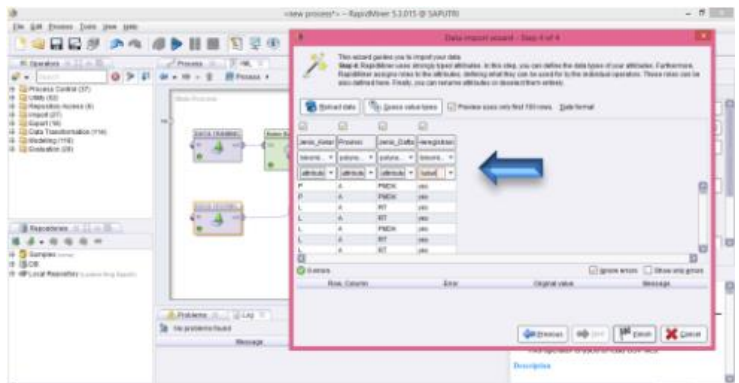

Figure 24 Data Import Wizard Form of Step 4 of Testing Data

The last step was to transfer the Naïve Bayes model into the operator, serving as the research method. Drag and drop was employed to navigate to the processes view. Afterward, Modeling – Classification and Regression – Bayesian Modeling – Naïve Bayes were clicked. As demonstrated in Figure 3.20, the read CSV of Training Data was linked to the Naïve Bayes operator. The Naïve Bayes algorithm was applied to process the data.

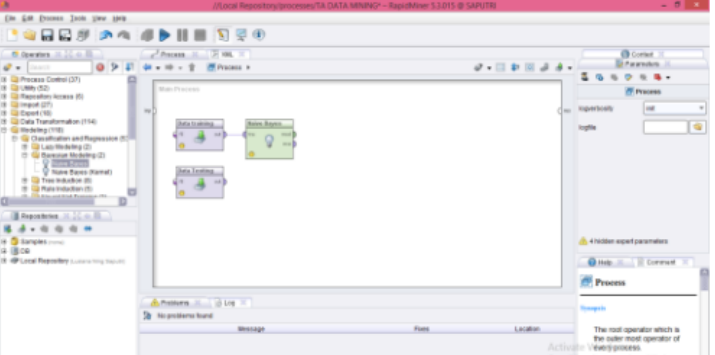

Figure 25 Read CSV File of Training Data Connected to the Naïve Bayes Operator

The subsequent step was to incorporate the Apply model operator into the process view, performed by selecting Application Model – Apply Model. Furthermore, the Naïve Bayes operator mod port was connected to the Apply model port, and the read CSV output port of testing data was to the UNL Apply model port.

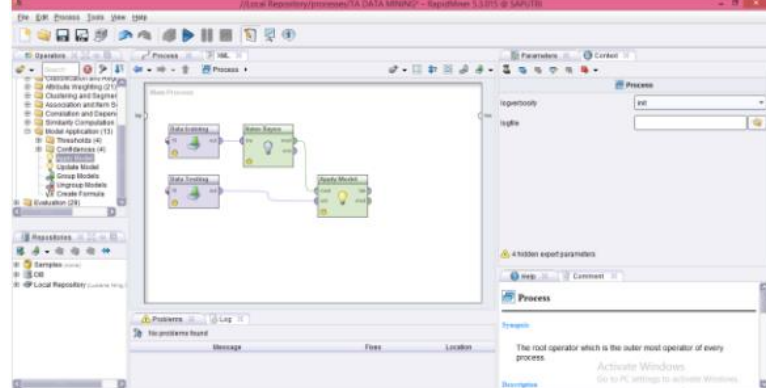

Figure 26 The Naïve Bayes Model and Read CSV of Testing Data Connected to the Apply Model

The Apply model served as a repository for the outcomes of data computations processed using the Naïve Bayes algorithm, subsequently confirmed by data testing. Therefore, the objective of predictive data testing was to calculate the training data results. It was performed by selecting Evaluation - Performance Measuring - Performance as the next step to add a performance operator. This operator was applied to determine the amount of precision and inaccuracy associated with the computation results in the Apply model, as illustrated in Figure 3.26.

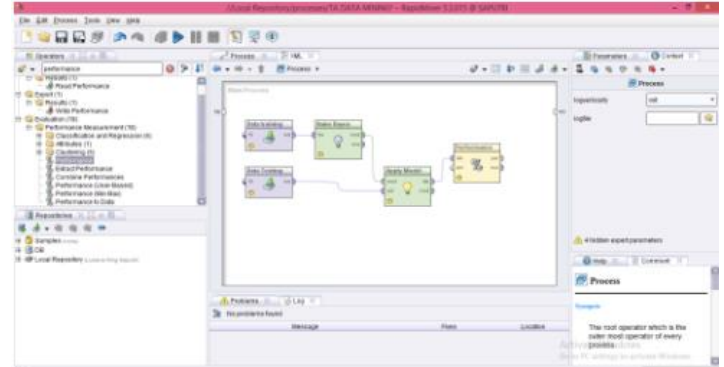

Figure 27 Operator Performance

The lab output of the Apply model was connected to the lab input for operator performance. After everything had been hooked, the per and exa ports on the operator performance were connected to the res port on the process view's right side.

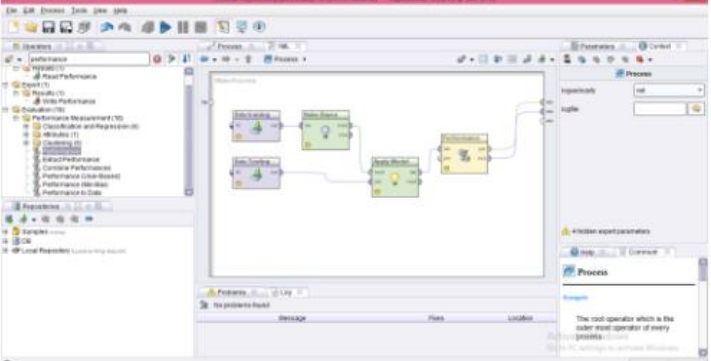

Figure 28 The Operator Performance was Connected to the Res Port in the Process View

After everything was connected, the run button on the toolbar was selected. The calculation results appeared in a few moments.

|  |                                   |  |  |  |  | //Local Repository/ |
|--|-----------------------------------|--|--|--|--|---------------------|
|  | File Edit Process Tools View Help |  |  |  |  |                     |
|  | <b>PORD AA OPHOR</b>              |  |  |  |  |                     |

Figure 29 Running the RapidMiner

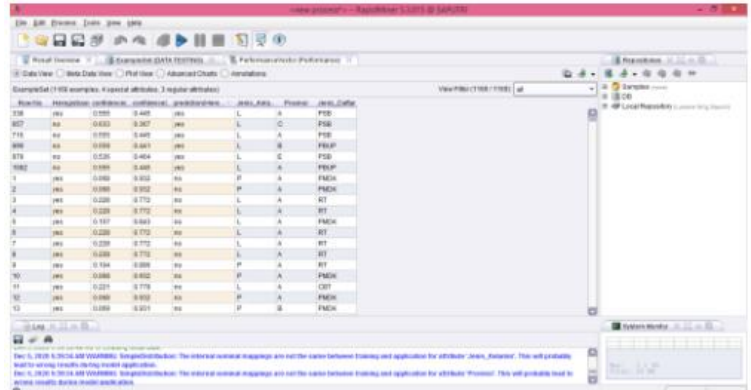

# Figure 30 Calculation Results

RapidMiner software calculation with the prediction method from testing and training data resulted in a prediction column (Re-registration). This column provided statistics on prospective new students who re-registered (Yes) and did not (No). The performance vector was selected to determine the accuracy of the Naïve Bayes algorithm.

| a                                                                                         |                                                |                                                            | <new process*=""> - RapidMiner 5.3.015 @ SAPUTRI</new> |                                                                                                    | $-0x$                                |  |
|-------------------------------------------------------------------------------------------|------------------------------------------------|------------------------------------------------------------|--------------------------------------------------------|----------------------------------------------------------------------------------------------------|--------------------------------------|--|
| Elle Edit Eracene. Todis: 1944 1949                                                       |                                                |                                                            |                                                        |                                                                                                    |                                      |  |
|                                                                                           |                                                | <b>IQDEAL AND ROO</b>                                      |                                                        |                                                                                                    |                                      |  |
|                                                                                           |                                                |                                                            |                                                        |                                                                                                    | <b>E Repositoire</b> 30.00 co.03     |  |
|                                                                                           | S Table I Plot View C Test View C Americations |                                                            |                                                        | $\overline{D}$                                                                                                    | <b>RA . 0 0 0 0 0</b>                |  |
| Criterion Saledian<br>---                                                                 |                                                | (4) Multidiate Classification Performance ( ) Annellations |                                                        |                                                                                                    | <b>D.A.BITOSmotorcom</b><br>8.1808   |  |
| prediction<br><b>FROM</b>                                                                 | (iii) Table View C Plot View                   |                                                            | IR @ LOCAT Report ROS (Lations Ving Separa)            |                                                                                                    |                                      |  |
| ALIC (optimizate)                                                                         | assessing 45.62%                               |                                                            |                                                        |                                                                                                    |                                      |  |
| ALC:<br>ALC: UNIVERSITY                                                                   |                                                | <b>Tue 164</b>                                             | francise.                                              | <b>COM A DI BOSSON</b>                                                                                                    |                                      |  |
|                                                                                           | peach year                                     |                                                            |                                                        | 18.67%                                                                                                    |                                      |  |
|                                                                                           | An Ame                                         | 584                                                        | 676                                                    | 48,79%                                                                                                    |                                      |  |
|                                                                                           | dass weall                                     | 0.17%                                                      | <b>99.54%</b>                                          |                                                                                                    |                                      |  |
|                                                                                           |                                                |                                                            |                                                        |                                                                                                    |                                      |  |
| <b>Bing Hille II</b>                                                                      |                                                |                                                            |                                                        |                                                                                                    | The Contact Hornitor 24, 252 and 225 |  |
| $a \neq a$                                                                                |                                                |                                                            |                                                        |                                                                                                    |                                      |  |
| THE CARRY CALL WAS SEX TO SHARP THE SOL                                                   |                                                |                                                            |                                                        |                                                                                                    |                                      |  |
| lead to wrong results demy, model application.<br>wrong results during model application. |                                                |                                                            |                                                        | Dec 5, 2020 5:35:34 AM WWRRRY, Simpactratification: The internal nominal mappings are real the same between training and application for attribute 'Jimmy, Knismer, This will probably<br>Dec 5, 2820 5:35:34 AM WARRERS: Simplicitationbox: The internal normal mappings are need the same between training and application for attribute "Provinsi". This will probably lead to | Total Artist                         |  |

Figure 31 Accuracy

# **3.7 Naïve Bayes Algorithm**

The following data were generated using the Naïve Bayes algorithm.

| No.      | Gender | <b>Province</b> | <b>Registration</b><br><b>Pathway</b> | Re-registration |
|----------|--------|-----------------|---------------------------------------|-----------------|
|          | М      | В               | <b>PNUAN</b>                          | Yes             |
| 2        | М      | C               | <b>PMDK</b>                           | Yes             |
| 3        | F      | C               | <b>PMDK</b>                           | Yes             |
| 4        | М      | D               | <b>CBT</b>                            | Yes             |
| 5        | F      | В               | <b>PNUAN</b>                          | Yes             |
| .        | М      | B               | <b>CBT</b>                            | Yes             |
| $\cdots$ | М      | A               | <b>PNUAN</b>                          | N <sub>0</sub>  |
| .        | М      | Е               | <b>CBT</b>                            | N <sub>0</sub>  |
| 706      | М      | В               | <b>RT</b>                             | No              |

Table 3 Training Data of Prospective Students of Information Technology Class of **2016**

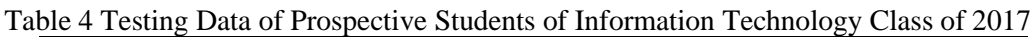

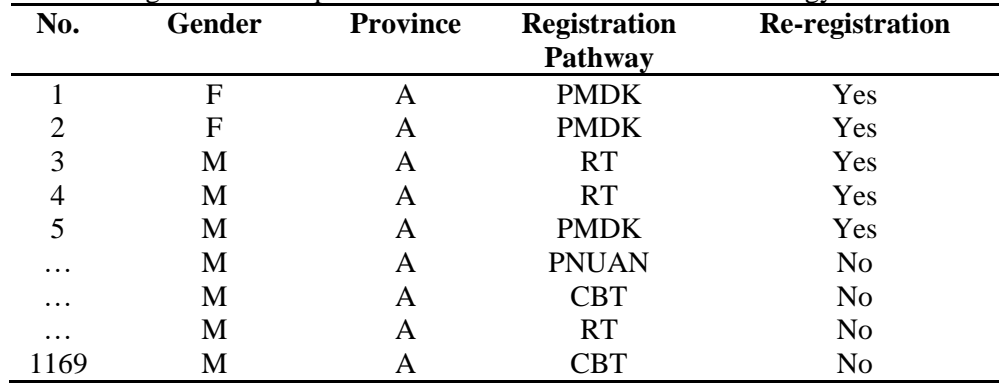

This study utilized 706 records from Table 3.3 as training data and 1,169 from Table 3.4 as testing data, with 50% Yes data included in testing data. The following formula was

applied to calculate the probability value or prediction of prospective new students who would re-register.

$$
P(H|X) = \frac{P(X|H).P(H)}{P(X)}
$$

The first step was determining the number of Yes and No training data, generating the following results.

- **•** Yes: 103
- $\blacksquare$  Male: 81
- Female: 22
- Province B: 58
- Registration Pathway of PMDK: 17
- No: 603
- Male: 396
- Female: 207
- Province A: 155
- Registration Pathway of RT: 84
- Total: 706 records

After determining the number of prospective new students who re-registered and did not register, the probability of each attribute from testing data was calculated as follows.

- Gender = Male, Province = B, Registration Pathway = PMDK
- F (Re-registration = Yes / Number of Students of Training Data) =  $103 / 706 = 0.146$
- F ( Gender = Male = Yes / Re-registration) =  $81 / 103 = 0.787$
- F (Province  $= B = Yes / Re-reeistration$ ) = 58 / 103 = 0.563
- F ( Registration Pathway = PMDK = Yes / Re-registration) =  $17/103 = 0.165$ Subsequently, the probability of No was calculated using the same testing data as the calculation of Yes.
- Gender = Male, Province = A, Registration Pathway =  $RT$
- P (Re-registration = No / Number of Students of Training Data) =  $603$  /  $706 = 0.854$
- P (Gender = Male = No / Not Re-registered) =  $396 / 603 = 0.657$
- P (Province  $= A = No / Not Re-registered) = 155 / 603 = 0.257$
- P ( Registration Pathway =  $RT = No / Not Re$ -registered) = 84 / 603 = 0.140

# **4. Conclusion**

The conclusion obtained from the research is that the Naïve Bayes Algorithm can be used to predict the enrollment of prospective new students at Yogyakarta Muhammadiyah University. The Naïve Bayes algorithm in predicting the registration of prospective new students has an accuracy of 49.62%, and the information obtained in this study is that prospective new students who are predicted to register at the time are students who are male, students from provinces outside Java, and students with a non-scholarship registration path.

# **References**

- [1] Kusrini, & Emha T. Luthfi., 2009, Data Mining Algorithm, Andi Offset, Yogyakarta. *(in Indonesian)*
- [2] Larose D.T, Discovering Knowledge in Data. New Jersey : John Willey & Sons, Inc, 2005.
- [3] Prasetyo, E. (2012). Data Mining Concepts and Applications using Matlab. Yogyakarta: Andi. *(in Indonesian)*
- [4] HERI, S. (2017). Bayesiyan Classification Algorithm for Predicting New Student Registration at Stikes Hang Tuah Pekanbaru (Doctoral dissertation, Universitas Islam Negeri Sultan Syarif Kasim Riau). *(in Indonesian)*
- [5] Sugianti, D. (2012). Bayesian Classification Algorithm for Predicting New Student Heregration at STMIK Widya Pratama. Jurnal Ilmiah ICTech, 10(2), 1-5. *(in Indonesian)*
- [6] Febrian, F. (2011). Comparative Analysis of Data Mining Classification Algorithms on Life Reinsurance Facultative Data Acceptance. STMIK Eresha, Jakarta, MasterThesis. *(in Indonesian)*
- [7] Bramer, M. (2007). Principles of data mining (Vol. 180). London: Springer.
- [8] Bassil, Y. (2012). A simulation model for the waterfall software development life cycle. arXiv preprint arXiv:1205.6904.
- [9] Ruparelia, N. B. (2010). Software development lifecycle models. *ACM SIGSOFT Software Engineering Notes*, *35*(3), 8-13.
- [10] Makhtar, M., Nawang, H., & WAN SHAMSUDDIN, S. N. (2017). ANALYSIS ON STUDENTS PERFORMANCE USING NAÏVE BAYES CLASSIFIER. Journal of Theoretical & Applied Information Technology, 95(16).
- [11] Maitra, S., Madan, S., Kandwal, R., & Mahajan, P. (2018). Mining authentic student feedback for faculty using Naïve Bayes classifier. Procedia computer science, 132, 1171-1183.